$\omega$  LEVEL  $\mathcal{I}$ 

**ELECTE**

# Z  $\bullet$ AD A 0971

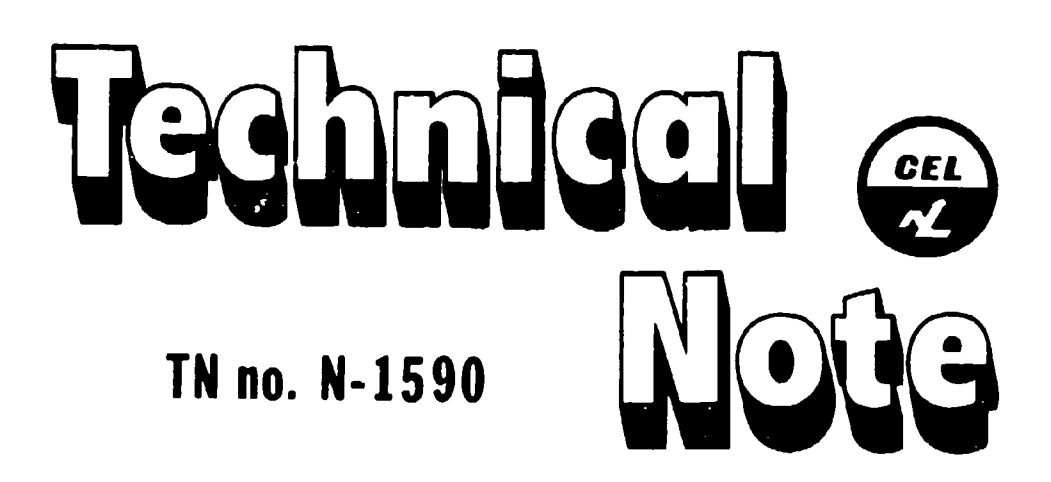

SHOCK SPECTRUM CALCULATION FROM<br>ACCELERATION TIME HISTORIES

- author: **H. A. Gaberson** MAR 3 1 1981
	- date: September 1980 B
- Sponsor: Naval Facilities Engineering Command

program nos: YF53.534.006.0l.017

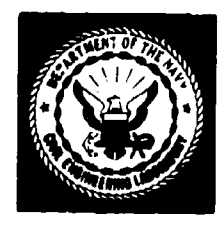

### \_ \_ \_ CIVIL **ENGINEERING** LABORATORY

NAVAL CONSTRUCTION BATTALION CENTER Port Hueneme, California 93043 Approved for public release; distribution unlimited.

U **2 .31** *027*

Ado :

aut.

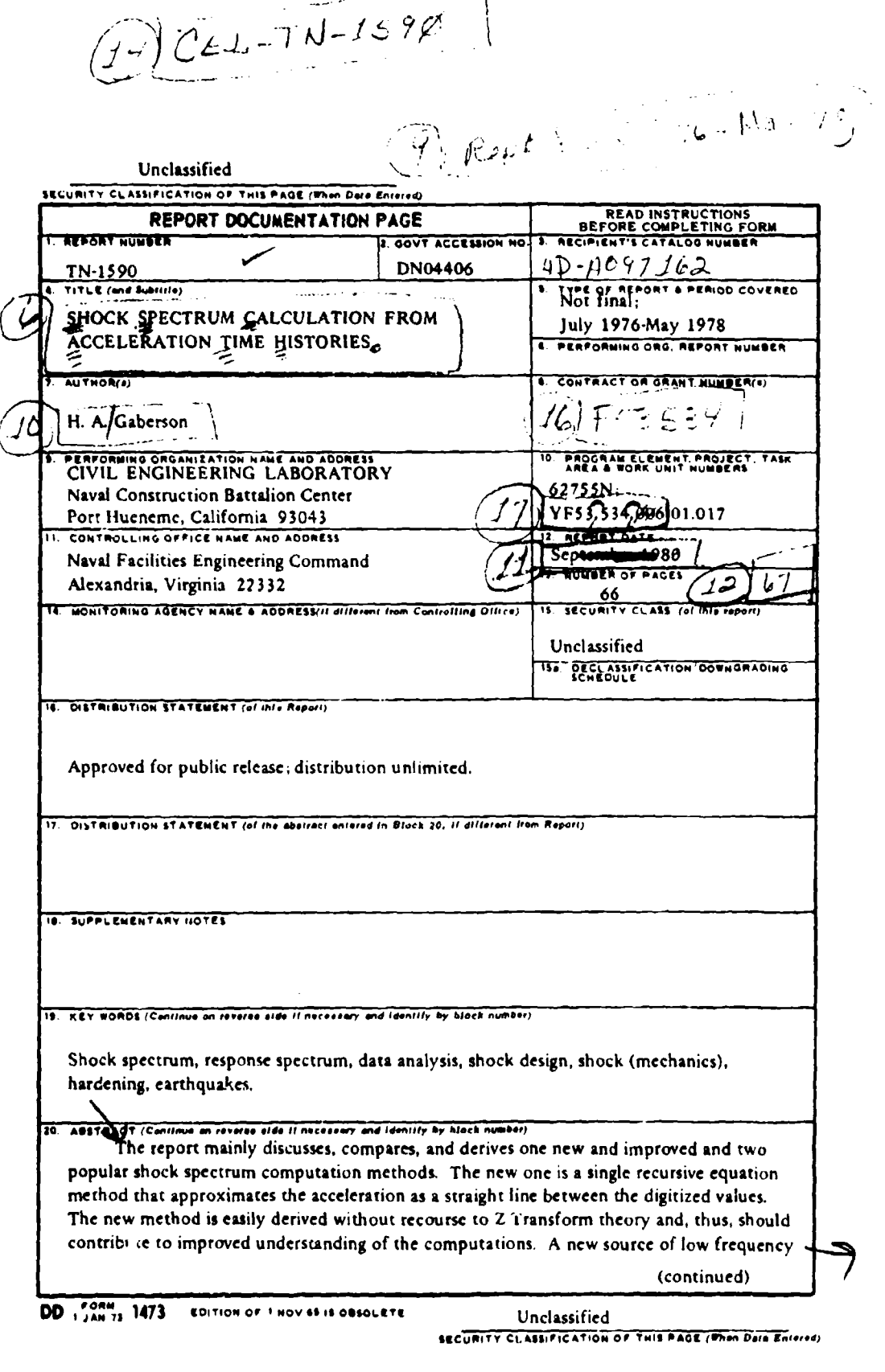

 $\overline{a}$ 

291111

 $\mathcal{G} \times \mathbb{C}$ 

网络铁路

**The Committee of the Committee** 

Unclassified

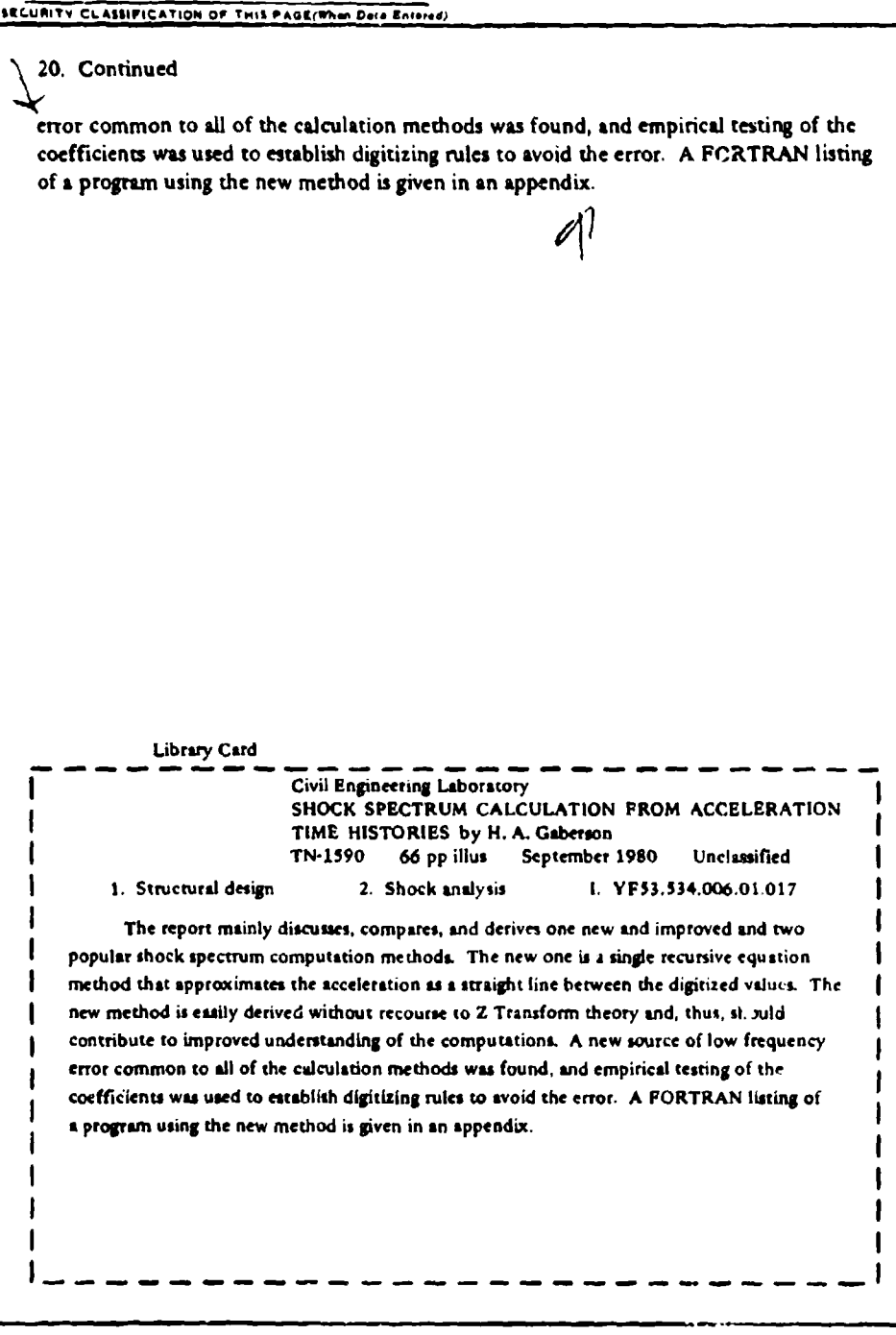

Unclassified SECURITY CLASSIFICATION OF THIS PAGE/When Data Enteredy I?

#### **CONTENTS**

لمحمو

 $\mathbf{a}_A$ 

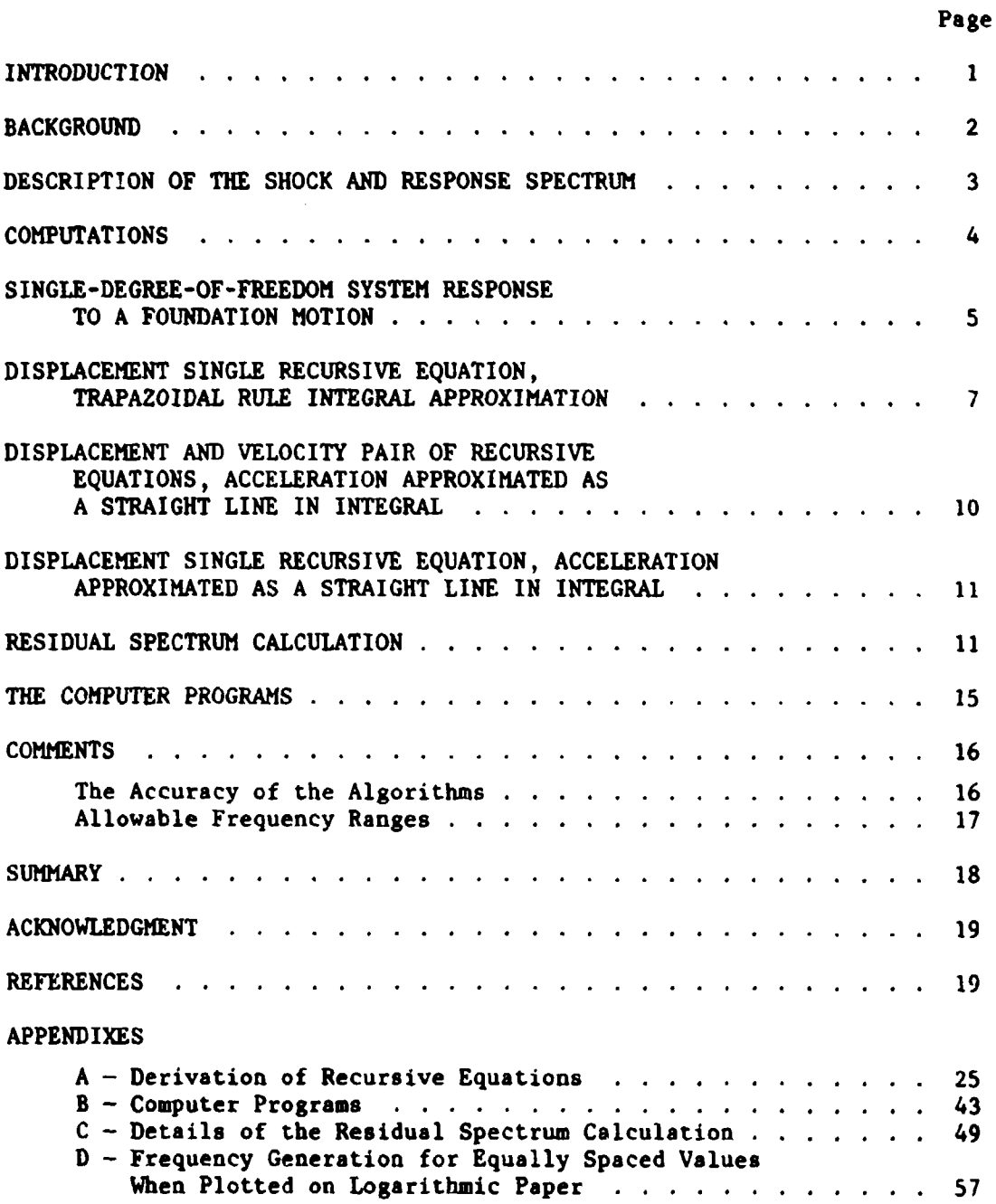

 $\ddot{\phantom{a}}$ 

 $\frac{1}{4}$ 

#### INTRODUCTION

The Naval Facilities Engineering Command seeks to expand the technology base upon which future shore facilities are founded. An important area in which a new design approach is being developed is in the management and understanding of those characteristics of earthquake and explosively generated foundation motions that damage or destroy Naval equipment. This report is a part of the design method development. Specifically, it documents and offers a new method of shock and response spectrum computation. The new method is more accurate than any known to be in use, it runs on a computer with less computer time than other procedures with similar sophistication, and the theory is more easily derivable and understood. The shock spectrum is the concept used in the new design method for quantifying the destructive capacity of explosively and earthquake generated violent equipment foundation motions.

The report begins with an overview of the shock and response spectrum concept, and then describes the computations that are required to transform time histories into shock spectra. It then discusses current computation methods and compares them to the new computation method. The new method of computing the "during" values of the spectrum is presented here for the first time; the theoretical detail is given separately in Appendix A. The procedure for the computation of the residual spectrum values has been presented previously in an interim report (Ref 1) but is repeated here for completeness. A FORTRAN IV listing of the programs is given in Appendix B, as it is now being used on a time-sharing computer.<br>
NTIS **GRA&I** 

DTIC TAB п Unannounced  $\Box$ Justification 8y........ Distribution/ Availability Codes Avnil and/or Dist i Special S . . .. .. . . ..... . • : i I' I 1 t I ' I \_ J \_ I 1 \_\_-l I 1

#### BACKGROUND

The term "shock spectrum" has been in use for about 40 years, and so one might reasonably assume the technology to be complete. Respected firms now sell preprogramed minicomputers that calculate and plot a shock spectrum at the touch of a button. Thus, it is felt that some explanation for yet another report on the subject must be offered.

A precise definition of the term "shock spectrum" has not yet been accepted. The term is used by DOD and its contractors, while the earthquake community synonomously use the term "response spectrum." The term is used mostly to describe a short-duration violent motion, but it also is used to describe a force transient. For the case where it is used to describe a motion, it is invariably "defined" to be the peak response of single-degree-of-freedom systems to that motion plotted versus the natural frequency of the single-degree-of-freedom system. Within that definition there are at least 108\* different plots, even all with the same damping, which one could call the shock spectrum of that motion. This state breeds confusion, and prevents one from acquiring experience in the appearance of severe shock spectra.

Thus, a precise definition is required for use in any design procedure, and one was given along with reasons for it in the preliminary design method (Ref 2). Specifically, the shock spectrum is taken to be a plot of the peak relative displacement of a single-degree-of-freedom system exposed to the motion being analyzed, as a function of undamped natural frequency, and plotted on four-coordinate paper. The shock spectrum, therefore, is treated as a precise technical property of a transient motion. A property is defined by how it is measured and, particularly in the case of shock spectra, by how it is actually computed. This report in that sense defines the shock spectrum.

 $\overline{2}$ 

4

 $\label{eq:2} \begin{array}{lllllllllllllllll} \hline \textbf{1}_{\text{max}} & \textbf{1}_{\text{max}} & \textbf{1}_{\text{max}} & \textbf{1}_{\text{max}} & \textbf{1}_{\text{max}} \\ \hline \textbf{1}_{\text{max}} & \textbf{1}_{\text{max}} & \textbf{1}_{\text{max}} & \textbf{1}_{\text{max}} & \textbf{1}_{\text{max}} & \textbf{1}_{\text{max}} \\ \hline \textbf{1}_{\text{max}} & \textbf{1}_{\text{max}} & \textbf{1}_{\text{max}} & \textbf{1}_{\text{max}} & \textbf{1}_{\text{$ 

<sup>\*</sup>Plot it log, linear, or semi-log, or four-coordinate; plot absolute or relative; plot peak acceleration, velocity, or displacement; give plus and minus values, or the overall value; plot the during, residual, or the total peak. Four-coordinate is the same as log but the paper has more lines.

Although defined and specified for purposes of this work, interest and additional study of the shock spectrum will continue. Analysis of dynamic data in terms of its effect on single-degree-of-freedom systems is a basically fundamental approach that has not yet been fully exploited. The references for this work are current; work on explaining the calculation and improving accuracy continues. Appendix A of this report is <sup>a</sup> new development. The coments at the end of Appendix A indicate that even this effort can be continued. However, the current state of shock spectrum understanding is adequate for a useful design method. This is explained in the preliminary design manual, Reference 2. For those who have to compute their own spectra, or use preprogramed machines **and** desire an appreciation for the computations, this report should help.

Ē

ţ

The shock spectrum is the key to an upgraded design method for installation of shock-resistant equipment. Pursuance of the concept can make facilities much safer for Navy personnel. For example, a common problem from earthquakes is falling fluorescent light fixtures. Attention to the shock spectrum can cause one to use a fixture, not necessarily more expensive, that is not sensitive to motions with earthquake frequencies. Indeed all appurtenances to the structure and all installed equipment have estimatable natural frequencies. The shock spectrum gives the maximum values of oscillatory motion to expect from equipment with various natural frequencies. Dynamic design is considerably simplified when one can predict the peak acceleration and displacement. Thus, the mere understanding of, and attention to, the information in the predicted shock spectrum permits an evaluation of installed equipment, especially as regards the equipment breaking free and injuring personnel.

#### DESCRIPTION OF THE SHOCK AND RESPONSE SPECTRUN

The explosively generated mechanical shock motion or the earthquakegenerated motion of equipment foundations is often recorded as a signal from an accelerometer on magnetic tape. These records are converted or

digitized into a list of closely spaced numerical values of the acceleration with known equal time intervals separating the values. In this form the information is not readily useful for design. The shock spectrum transforms this motion time listing into a set of the peak responses the motion is able to cause in a set of simple mass-spring-dashpot vibratory systems. Thus, the shock spectrum describes the shock motion in terms of its capacity to excite simple vibratory systems. This transformation of the data is now routinely accomplished on digital computers; several programs are available in the literature (Ref 3-7).

However, the algebra required to derive the calculating equations is lengthy and seldom published. For example, Lane's algorithm (Ref 8), which was published in 1964, is extremely efficient, requires unbelievably few calculations, and is touted as being accurate. It was adopted by virtually all of the aerospace industry and is still in use. It was derived by using Z Transform Theory (Ref 9) which few understood. In 1973, Cronin (Ref 4) published a method of deriving Lane's result by manipulating a Duhamel's integral. Cronin's work showed the severity of the approximation required to obtain the Lane result, which raised doubts about the accuracy of the method. O'Hara (Ref 10), Nigam and Jennings (Ref 3), and Vernon (Ref 5) all published two-equation forms for calculatng equations. Their assumptions were clearly laid out and satisfactory, but computing with those equations was comparatively time consuming. A comparison of Cronin's work with these two-equation calculating schemes made possible the development of a new single-calculating equation. This new theory is presented here for the first time. The new method is more simply derived and should contribute to a wider understanding of the calculations, and thereby make them more believable and useful.

#### COMPUTATIONS

To understand the computing to be accomplished, the stage must be set. The machine will be given a list of perhaps **1,000** acceleration values in sequence; they ar: equally spaced values separated by a known time interval sampled from the acceleration versus time graph of the

motion to be analyzed. The resulting spectrum to be calculated will be a plot versus frequency of the peak responses of simple vibratory systems of a given damping ratio when exposed to that input motion. Figure 1 contains two computed shock spectra, one for zero damping and one for **5%** damping. It is plotted on four-coordinate paper, as discussed in Reference 2. As can be read from the figure, this is the shock spectrum of a foundation motion that would cause an undamped 10-Hertz oscillator to attain a peak deflection of 3 inches, or a 100-Hertz oscillator to attain a peak deflection of 0.26 inch and a peak acceleration of about 250g. Each curve on Figure 1 consists of **180** equally spaced points connected by straight lines; on that sized paper this makes a very smooth plot. Now the computation can be visualized; one must numerically calculate the response, one at a time, of 180 different natural frequency vibratory systems and pick out and save the peak value for each frequency. A new set of 180 values is computed for each damping ratio. The computer does it quickly sad inexpensively; even the plotting is done by machine.

#### SINGLE-DEGREE-OF-FREEDOM SYSTEM RESPONSE TO A FOUNDATION MOTION

The single-degree-of-freedom vibratory system to be conceptually used for this data analysis is shown in Figure 2. The absolute position of the foundation is y, and the absolute position of the mass, m, is given by x. The spring stretch, or relative displacement of the mass with respect to the foundation, is z, or

 $z = x - y$  (1)

Dots are used to indicate differentiation with respect to time; thus, a free body diagram of the mass with the reversed inertia force is as shown in Figure 3. Summing the forces yields

$$
m \ddot{x} + c(\dot{x} - \dot{y}) + k(x - y) = 0
$$
 (2)

Writing Equation 2 in terms of the relative displacement, z, defined in Equation 1 yields

$$
\mathbf{m} \ddot{\mathbf{z}} + \mathbf{c} \dot{\mathbf{z}} + \mathbf{k} \mathbf{z} = -\mathbf{m} \ddot{\mathbf{y}} \tag{3}
$$

By dividing by m, and using the traditional definitions and symbols in Reference 11 given below

$$
w = + \sqrt{k/m}
$$
 (4a)

$$
c_{\rho} = 2 \text{ m} \omega \tag{4b}
$$

$$
\zeta = c/c \tag{4c}
$$

one obtains

$$
\ddot{z} + 2 \zeta \omega \dot{z} + \omega^2 z = - \ddot{y} \tag{5}
$$

**PERMIT AND RESIDENCE AND RESIDENCE AND RESIDENCE AND RESIDENCE AND RESIDENCE AND RESIDENCE AND RESIDENCE AND RE** 

Equation 5 gives the dyuamics of the simple system in terms of its more interpretable characteristics, i.e., its undamped natural frequency, w, and its damping ratio, **C.** It non-sizes the equation; all single-degreeof-freedom systems with the same natural frequency and damping ratio must respond identically to the same transient acceleration. All shocks or earthquakes are transient motions, which can be described in terms of their transient accelerations. Thus, their effect on single-degree-offreedom systems is an excellent way of organizing or classifying their capability to damage equipment.

The right hand side of Equation 5, the **Y,** or input to the equation, will be a list of values. Solutions for Equation 5 will be developed that generate a list of z's that result from the input. The theory will also give us equations for  $\ddot{x}$ ,  $\ddot{z}$ , and  $\ddot{z}$  once the list of  $z'$ s has been found.

Several approaches exist for deducing the solution of Equation 5 for a transient input, which is what is needed here. A good form, the Duhamel integral form, is developed in most vibration texts; Thomson

(Ref 11) develops it for foundation excited motions, and O'Hara (Ref 10) gives it explicitly with initial conditions but without derivation as follows:

$$
z = z_0 e^{-\zeta \omega t} \left( \cos w_d t + \frac{\zeta}{\eta} \sin w_d t \right) + \frac{\dot{z}_0 e^{-\zeta \omega t}}{w_d} \sin w_d t
$$
  

$$
- \frac{1}{w_d} \int_0^t \ddot{y}(\tau) e^{-\zeta \omega (t-\tau)} \sin w_d (t-\tau) d\tau
$$
 (6)

where  $z_0$ ,  $\dot{z}_0$  = initial values of z and  $\dot{z}$ W<sub>d</sub> = damped natural frequency,  $\eta$ w  $n = \sqrt{1 - \xi^2}$  $T = a$  dummy time variable of integration

One should not be intimidated by the complicated appearance of Equation 6. No one uses it in this form except to derive simpler relations. Equation 6 gives the homogeneous solution of Equation 5 in its first two terms; the motion described by these terms is caused by the initial velocity,  $\dot{z}_{0}$ , and displacement,  $z_{0}$ , existing at time equal to zero. The third term, the integral, is a formula for finding the particular solution (or the part of the motion) being caused by the excitation, **Y,** occurring during the time interval in which Equation 6 is being applied. The contribution to shock spectrum computing technology that has been made by this research is the way in which Equation 6 was used. In the next few paragraphs, two very popular computing equations are reviewed. All of the results presented below are derived and further discussed in Appendix A.

المستقبل الماليات الماليات المستقبل

DISPLACEMENT SINGLE RECURSIVE EQUATION, TRAPEZOIDAL RULE INTEGRAL APPROXIMATION

The simplest of the calculating solutions will be discussed first, and will serve to illustrate the use of all the calculating solutions.

It was first presented by Lane (Ref 8) and is in current use by most of the aerospace community (Ref  $4,12,13$ ). The result is given below

$$
z_{i} = \alpha_{15} z_{i-2} + \alpha_{16} z_{i-1} + \gamma_{1} \ddot{y}_{i-1}
$$
 (7)

where the constants are given by

$$
\alpha_{15} = -e^{-2\zeta \omega h} \tag{7a}
$$

$$
\alpha_{16} = 2 e^{-\zeta \omega h} \cos \omega_d h \tag{7b}
$$

$$
Y_1 = \frac{-h e^{-\zeta \omega h} \sin \omega_d h}{\omega_d}
$$
 (7c)

and where h is the time interval between samples of  $\ddot{y}$ . This is derived in Appendix A as Equation A-lia.

The use of Equation 7 can be envisioned as follows. Consider that for a given damping value, one wants to compute the peak  $z$  for some frequency  $\omega_1$ . The constants  $\alpha_{15}$ ,  $\alpha_{16}$ , and  $\gamma_1$  are first calculated. Then  $\ddot{y}_1$  is substituted into Equation 7 with  $z_1$  and  $z_0$  equaling zero. This yields a value for  $z_2$ . Next  $\ddot{y}_2$  and  $z_2$  are used to compute  $z_3$  with  $z_1$  again taken equal to zero. The value  $z_4$  is calculated from Equation 7 by using  $\ddot{y}_3$ ,  $z_3$ , and  $z_2$ ; and, thus, the process of calculating the z's from the **Y's** continues. At each step of the computation, each newly computed value of z is tested to see if it should replace what up until that time has been the most positive and negative values. The absolute largest of the two is the maximum. When the processing of the list of Y's has been completed and the maximum z found, one has found the maximum "during" values of z for that frequency. This process is repeated for each frequency at which a shock spectrum value is desired.

One can refer to Equation 7 as a displacement recursive equation for use with equally spaced digitized values of acceleration. The list of displacements computed therefrom completely defines the resulting motion. In Appendix A it is shown that if the velocity at any time is desired, it can be computed from these displacement values as follows

$$
\dot{z}_{i} = \alpha_{11} z_{i-1} + \alpha_{12} z_{i} + \gamma_{2} \ddot{y}_{i}
$$
 (7d)

where the constants are given by

$$
\alpha_{11} = -(\eta w e^{-\zeta uh})/(sin \eta wh)
$$
  
\n
$$
\alpha = w(\eta/tan \eta wh - \zeta)
$$
  
\n
$$
\gamma_2 = -h/2
$$

If the relative acceleration,  $\ddot{z}_i$ , is of interest, it is obtained by using the values  $z_j$  and  $\ddot{y}_j$ , along with the computed value of  $z_j$  in Equation **5,** which gives

$$
\ddot{z}_i = -2 \zeta \omega \dot{z}_i - \omega^2 z_i - \ddot{y}_i \qquad (7e)
$$

If the absolute acceleration is desired, one notes from Equation **I** that

$$
\ddot{x}_i = \ddot{z}_i + \ddot{y}_i \tag{7f}
$$

and, thus, from Equation 7e one finds

$$
\ddot{x}_i = -2 \zeta \omega \dot{z}_i - \omega^2 z_i \tag{7g}
$$

Equations 7, the aerospace industry equations, are a complete set. References 4 and 13 give Fortran program lists for their use. As mentioned in Appendix A, the apparent crudeness of the approximate integration meth.d was not made clear until Reference 4 was published in 1973. Nothing has been written criticizing these equations, including Reference 4, except that they nre completely ignored by the respected earthquake analysis community (Ref 3 and 7). Reed (Ref 13) compares several computing approaches and finds these equations inaccurate for coarse sampling rates, but otherwise acceptable. The computational approach advocated

9

" • .. " " . " " ... .. .. . ... . .. .i ....... .. ....... . . ...... **N** .. .. .. . . ... . . i -1M....E •'

here resulted from trying to reconcile this computing approach with that of References 3, 7, and **10. A** suitably timple theory was found for transforming the conventions), equations (Ref 3 and **10)** into a single displacement recursive equation so that simplicity of a single equation could be retained along with the accuracy of the more conventional integration approximations.

#### DISPLACEMENT AND VELOCITY PAIR OF RECURSIVE EQUATIONS, ACCELERATION APPROXIMATED AS A STRAIGHT LINE IN **INTEGRAL**

The more conventional equations referred to above were first presented by O'Hara (Ref 10) in 1962 and then independently again by Nigam and Jennings (Ref 3) in 1968. They approximate the acceleration by a straight line between the sample points and then integrate the integral of Equation 6. This yields **a** pair of equations for processing the data. They are derived in Appendix **A** as Equations A-18c and **A-18d** and are as follows

$$
z_{i} = \alpha_{1} z_{i-1} + \alpha_{2} z_{i-1} + \alpha_{29} y_{i-1} + \alpha_{30} y_{i}
$$
 (8a)

$$
\dot{z}_i = \alpha_4 z_{i-1} + \alpha_5 \dot{z}_{i-1} + \alpha_{31} \ddot{y}_{i-1} + \alpha_{32} \ddot{y}_i
$$
 (8b)

The constants, which are a complicated expression, but of the same variables as in Equation 7, are given in Appendix A **as** Equations A-4c, A-4d,  $A-4f$ ,  $A-4g$ ,  $A-18i$ ,  $A-18j$ ,  $A-18k$ ,  $A-181$ . In this computing method, two outputs, both  $z$  and  $z$ , must be computed for each step, and then used in the next. Since both z and z are being constantly computed, it is a simple matter to use Equation 7g to compute the acceleration of the mass, **9,** at each point if desired. This is the procedure currently in use for most of the U.S. earthquake data (Ref 7), and hence is a highly respected approach. Note that for each step, or for each point of input data, eight multiplications and six additions are required. What was found during the course of this work was that the above pair could be exactly reduced to **a** single equation; this results in each step only requiring five multiplications and four additions.

DISPLACEMENT SINGLE RECURSIVE EQUATION, ACCELERATION APPROXIMATED AS A STRAIGHT LINE IN INTEGRAL

In Appendix A it is shown that with some shifting of the indices, one can combine Equations **8&** and 8b into the single equation given below

$$
z_{i} = \alpha_{15} z_{i-2} + \alpha_{16} z_{i-1} + \alpha_{24} \ddot{y}_{i-2} + \alpha_{25} \ddot{y}_{i-1} + \alpha_{26} \ddot{y}_{i} \qquad (9a)
$$

It

The constants **again are** complicated, but easily computed and are given in Appendix A **as** Equations A-lOe, A-lOf, A-19b, A-19c, and A-19d. Note that the constants applied to the z's are the same **as** those of Equation 7, Lane's result (Ref 8). No matter how sophisticated an approximate integration is, these same two **constants** appear. It does seem more reasonable that three input values are required for each step, including the value,  $\ddot{y}_i$ , for the time at which the output,  $z_i$ , is being computed.

As was the case previously, the data or list of  $\ddot{y}_i$ 's is marched through Equation 9a, which yields a  $z_i$  for each  $\ddot{y}_i$ . If the velocity at any point is desired, it can be computed **as** shown in Appendix A, Equation A-20a, from the z's **as** follows

$$
\dot{z}_{i} = \alpha_{11} z_{i-1} + \alpha_{12} z_{i} + \alpha_{27} \ddot{y}_{i-1} + \alpha_{28} \ddot{y}_{i}
$$
 (9b)

The constants are given in Appendix A as Equations A-10a, A-10c, A-20b, and A-20c. If the absolute acceleration of the mass,  $\ddot{x}_i$ , is desired,  $\dot{z}_i$ is computed and used with  $z_j$  in Equation  $76$ .

#### RESIDUAL SPECTRUM CALCULATION

As has been discussed, the spectrum computation consists of exciting the theoretical model of Figure **1,** which is described by the differential Equation 5, by means of **a** calculation algorithm (such as Equations 7, 8, or 9) with the excitation given as **a** sequence of equally spaced values.

After the excitation is over, the oscillator continues to ring, and the low frequency oscillators attain their greatest values after the excitation has passed. In the previously discussed algorithms, the calculation of these "residual values" is accomplished by continuing the algorithm with zero excitation values for one period of the oscillator. However, this is not the only way of doing it, or necessarily the best way. Often one computes spectral values for oscillators with periods far longer than the excitation duration, and, in this case, the residual integration region is necessarily longer than the original pulse. Another approach is to compute the final velocity and displacement, z and z, at the end of the excitation, and then calculate the positive maximum and negative minimum from the free vibration solution. This is the procedure used in the new shock spectrum computing method and, thus, will be derived here with some of the detail given in Appendix C.

The solution for a damped oscillator undergoing free (or decaying) vibrations can be taken from the first two terms of Equation 6 (since  $\ddot{y}$ is then zero), or

$$
z = z_0 e^{-\zeta \omega t} \left( \cos w_d t + \frac{\zeta}{\eta} \sin w_d t \right)
$$
  
+ 
$$
\frac{z_0 e^{-\zeta \omega t}}{w_d} \sin w_d t
$$
 (10)

By rearranging, this can be put in a form more convenient for manipulating as follows:

$$
z = e^{-\zeta \omega t} \quad (A \sin w_d t + B \cos w_d t) \tag{11}
$$

where 
$$
A = \frac{z_0 \zeta}{\eta} + \frac{z_0}{\omega_d}
$$
 (11a)

$$
B = z_0 \tag{11b}
$$

It can be shown by substitution that a convenient form for the derivative of Equation **11** or z is

$$
\dot{z} = w e^{-\zeta w t} [A \cos(w_d t + \delta) - B \sin(w_d t + \delta)] \qquad (12)
$$

where  $\sin \delta = \zeta$  (12a)

$$
\cos \delta = \eta \tag{12b}
$$

$$
\eta = \sqrt{1 - \zeta^2} \tag{12c}
$$

**AAA** 

$$
w_{d} = n w \tag{12d}
$$

Since Equation 11 is a damped vibration or at the most with  $\zeta = 0$ , a constant vibration, both the most positive and the most negative value must occur in the first cycle or at  $t = 0$ . Thus,  $z_{\text{max}}$  and  $z_{\text{min}}$  must be pursued in the first cycle. If not, when  $t = 0$ , these occur when z equals zero or when

$$
A \cos(\omega_{A} t + \delta) = B \sin(\omega_{A} t + \delta)
$$
 (13)

If

$$
\beta = w_A t + \delta \tag{14}
$$

one seeks  $\beta$  such that

 $A \cos \beta = B \sin \beta$  (15)

or

$$
\tan \beta = A/B \tag{15a}
$$

and also seeks two values  $\beta_1$  and  $\beta_2$  such that the results  $(w_d t)_1$  and  $(w_d t)_2$  are between zero and  $2\pi$ . Clearly,  $\beta_1$  and  $\beta_2$  are consecutive angles at which the velocity goes to zero; thus (since the tangent goes through zero every  $\pi$  radians),

$$
\beta_2 = \beta_1 + \pi \tag{16}
$$

Now one must go through an amount of detail to assure the finding of the very first time after time equals zero that  $\dot{z}$  equals zero. Nine cases must be considered as indicated:

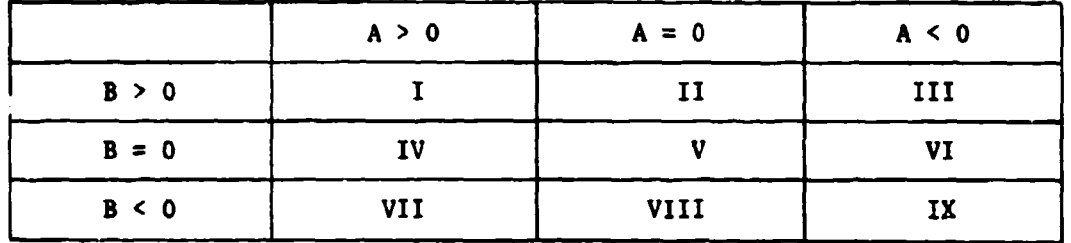

This is done carefully in Appendix C. The results are given below as the set of "if" statements used in programing the computation.

**1.** If both A and B are zero, no residual response results.

- 2. If not, and  $A = 0$ , then  $\beta_1 = 0$ . (17a)
- 3. If not, and  $B = 0$ , then  $\beta_1 = \frac{\pi}{2}$ . (17b)
- 4. If not, and A and B have the same sign,

$$
\beta_1 = \text{Tan}^{-1} (A/B) \tag{17c}
$$

5. If not,

$$
\beta_1 = \pi - \tan^{-1} (-A/B) \tag{17d}
$$

Now with this value of  $\beta_1$ , one final test is required. If, and only if

 $\beta \rightarrow \zeta \leq 0$  (17e)

one must add  $\pi$  to  $\beta_1$ , or

$$
\beta_1 = (\beta_1)_{\text{old}} + \pi \tag{17f}
$$

Now with the acceptable value of  $\beta_1$ ,  $(w_d t)_1$  can be obtained with Equation 14 as follows

$$
\left(\omega_d t\right)_1 = \beta_1 - \delta \tag{17g}
$$

The second value of  $(w_d t)$  is obtained from

$$
\left(\omega_{\mathcal{A}}t\right)_{2} = \left(\omega_{\mathcal{A}}t\right)_{1} + \pi \tag{17b}
$$

These values of  $(w_d t)_1$  and  $(w_d t)_2$  are substituted successively into Equation 11, which will yield values for  $z_{\text{max}}$  and  $z_{\text{min}}$ . These values are compared with  $z_0$  to make sure it is not greater than  $z_{\text{max}}$  or less than  $z_{\min}$ , and, thus, the residual spectrum values are computed. Subroutine RESID listed at the end of Program SPCTRH in Appendix B uses this procedure to compute the residual spectrum values.

Some additional explanation of the need for the residual spectrum computation procedure is given here, since the previously mentioned programs do not go to this trouble. To get the residual response, one must first use a numerical method (such as Equations 7, 8, or 9) to find the displacement and velocity  $(z_0$  and  $\dot{z}_0$ ) at the end of the "during" portion of the response. The other computations continue the numerical procedure to find the residual maximum values. This procedure uses a theoretically exact method to compute the values; it is faster, more accurate, but a little clumsier to program.

#### THE COMPUTER PROGRAMS

Appendix B gives the Fortran listings for the two computer programs used in the preparation of shock and response spectra by this new method. The first, SPCTRM, computes the shock spectrum and lists as output the values of the maximum and minimum displacement and pseudovelocity for each frequency considered. The second, PLTVLF, is the program used to plot the maximum, positive or negative shock spectrum on the fourcoordinate paper. Note that the precise frequencies used for calculation

**5I**

are selected by the program so that they will be equally spaced when plotted logarithmically. Appendix D documents the logic for this section of program SPCTRM. Otherwise the steps and symbols of the program coincide with the report body and appendices, and should be completely readable. The programs are in current use on a CDC time-sharing terminal; the plotting is done on an interconnected Hewlett Packard Model 7202A Graphic Platten. The format statements show the form of the input data. The programs interrogate the user and, thus, supply the needed documentation.

#### **COMMENTS**

#### The Accuracy of the Algorithms

Equation 9a is more accurate than any others thus far published. Because these recursive calculating equations use previously computed results for each succeeding step, they propagate any errors introduced. Thus, if fewer multiplications and additions are required for each step, there is less opportunity for error accumulation due to roundoff and subtraction of nearly equal values.

Of the algorithms reviewed, Equation 7, the "trapezoidal" approach, has the fewest multiplications and additions. However, it assumes each factor of the integral is constant during the integration. If one graphs the value of the factors over the integration interval and then compares an estimate of the integral of their product with that assumed by the algorithm, the crudeness of the approximation becomes apparent. Thus, the "trapezoidal" rule approach was discarded because of these initial assumptions.

Conversely, if one graphs the values of the factors similarly with the straight line integration approach, one can infer a convergence to the "true" value as the steps become smaller. Such an examination even leads one to assume the straight line approach is exact; such a comment **was** even made in Reference 3. That is why most of the algorithms use

the straight line approach. Of these the new single recursive equation developed here has by far the fewest multiplications and additions and, thus, is the most accurate.

**The Contract Contract of the Contract Contract Contract Contract Contract Contract Contract Contract Contract C** 

A rigorous study of the accuracy of the approaches has not been undertaken, and would certainly be welcomed. However, perfunctory accuracy statements that pretend to bound the error by referring to higher derivatives of the input are not applicable to digitized data. Nor is there any way in which one can construe the **data** to be composed of low order polynomials. As is discussed further in Appendix A, one does not want to sample any coarser than about **10** points per cycle of the highest frequency present. At this high a sampling rate, the straightline-between-the-points assumption makes an accurate appearing plot of the data, which leaves one to believe the integration has been adequately approximated.

#### Allowable Frequency Ranges

This new program, as well as all other shock spectrum computer programs, has limitations on the frequencies for which it can compute accurate shock spectrum values. The allowable frequencies are dependent upon the sampling rate of the data used as iaput and upon the number of digits the particular computer uses in performing its arithmetic operations. The high frequency limit for the programs discussed in this report is one tenth of the sampling rate. This assures a 5% accuracy and is discussed by most authors (Ref 3).

That a low frequency limit exists has not been published up to now. The constants that apply to the input data in Equations 7, 8, and 9a contain sines and cosines with arguments that become very small at low frequencies and lead to the subtraction of nearly equal numbers (e.g., equal to the 12th or 13th digit in a 14-digit number). At very low frequencies this can lead to the computer generating ridiculous values off by a factor of ten or more. Time did not. permit a thorough investigation of this effect, but an empirical testing of the constants did indicate that for the computer used, which calculates to 14-digit accuracy in single precision, accuracy could be maintained for frequencies as low **as** one eight-thousandth of the sampling rate.

These frequency limitations are more completely discussed in Appendix **A.** In symbols, the range of allowable frequencies for the programs can be expressed as

$$
10 \leq \frac{f_s}{f} \leq 8000 \tag{18}
$$

Thus, for data that have been sampled at 10,000 points per second, one could compute shock spectrum values for frequencies as high as 1,000 Hertz and as low as 1.25 Hertz. The current program does not impose this restriction; it is the responsibility of the user.

#### **SUMMARY**

The body of the report has presented a background in shock spectrum calculation methods applicable to digital computation that has not been available. In general terms in the text and in detail in Appendix A, the two most popular methods and a new method are described, defined, and completely derived. This new method decreases the numbers of additions and multiplications required by 40% and, thereby, increases accuracy while decreasing cost. The main purpose of the report is to document this new method and make it available. Appendix B gives computer program lists for this new method.

There are still unresolved questions and certainly room for improvement; these matters are discussed. In particular, a new potential. source of inaccuracy was discovered in trying to extend to earthquake frequencies data that had been sampled for explosion frequencies. The only way one can compute spectra for the very low earthquake frequencies is to have the data digitized at an appropriate sampling rate.

The author believes that a greater understanding of the shock spectrum is valuable for evaluating equipment installation in dynamic environments. Here plotting of the shock spectrum on four-coordinate paper gives a vastly improved appreciation of the damaging capacity of a given environment. Required rattlespace stands out and, to the extent

that one can approximate the gross natural frequency of the equipment on its support, the peak breakaway forces can be estimated. A considerable increase in safety and facility hardness from the effects of explosion and earthquake is available inexpensively from increased understanding and use of the shock spectrum.

Finally, this study of the shock spectrum analysis of sampled acceleration time histories not only reduced and clarified the required calculations, it also provoked several ideas for even further reducing the program size. It must be assumed that soon small calculators will be doing the analysis. Inexpensive digitizers and plotters will follow, and all will have access to many new tools for intelligent use of the data that now is only plotted.

#### **ACKNOWLEDGMENT**

÷

The author wishes to acknowledge the help of Dharam Pal of the Civil Engineering Laboratory in the development of this work. Many of the fundamental analysis ideas were his, as we worked together during the initial stages of this calculation procedure **and** program development. The work was made possible through the support of the Raval Facilities Engineering Command Code 03 in Alexandria, Virginia. In particular, Herbert Lamb of that office was the program manager in charge of this work. His encouragement and support were, in a large measure, the reason for the forthcoming successful completion of this project.

#### REFERENCES

**1.** Civil Engineering Laboratory. Technical Memorandum M-63-76-12: Shock spectrum calculation from sampled acceleration time histories, by H. A. Gaberson and D. Pal. Port Hueneme, Calif., Sep 1976.

2. Civil Engineering Laboratory. Interim Report No. YF53.534.006.01.017: A design method for shock resisting equipment installation, by H. A. Gaberson. Port Hueneme, Calif., Apr 1975.

3. California Institute of Technology, Earthquake Engineering Research Laboratory. Digital calculation of response spectra from strong-motion earthquake records, by N. C. Nigam and P. C. Jennings. Pasadena, Calif., Jun 1968.

4. D. L. Cronin. "Numerical integration of uncoupled equations of motion using recussive digital filtering," International Journal for Numerical Methods in Engineering, vol 6, 1973, pp 137-152.

5. J. B. Vernon. Linear vibration and control system theory. New York, N.Y., John Wiley and Sons, Inc., 1967, pp 251-252.

6. Naval Ordnance Laboratory. Report No. NOLTR-68-37: Shock spectra and an application to antillery projectile shock, by P. S. Hughes. White Oak, Md., Mar 1968.

7. National Information Service. Earthquake engineering computer applications, Programs 06-573, SPECTR, and 08-573 SPECEQ/SPECUQ, Earthquake Engineering/Computer Applications, Davis Hall, University of California. Berkeley, Calif., Listing of Apr 1978.

8. Naval Research Laboratory, Shock and Vibration Information Center. Digital shock spectrum analysis by recussive filtering, Shock and Vibration Bulletin V33, Section 2, by D. W. Lane. Washington, D.C., 1964, pp 173-181.

9. **E.** I. Jury. Theory and applications of the Z-Transform Method. New York, N.Y., John Wiley and Sons, Inc., 1964.

「おおかなので、「おおかなのです」という。「おおかなので、そのようなので、そのようなので、そのようなので、そのことです。そのようなので、そのようなので、そのようなので、そのことで、そのことをもっていることをしている。

**10.** Naval Resea.ch Laboratory. Report No. 5772: A numerical procedure for shock and Fourier analysis, by G. **J.** O'Hara. Washington, D.C., Jun 1962.

11. W. T. Thomson. Vibration rheory and applications. Englevood Cliffs, N.J., Prentice-Hsll, Inc., 1965, pp 56 and 104.

12. Naval Research Laboratory, Shock and Vibration Information Center. SVM-5: Principles and techniques of shock data analysis, by R. D. Kelly and G. Richman. Washington, D.C., 1969.

13. Naval Ordnance Laboratory. NOLTR 70-243: Comparison of methods used for shock and Fourier spectra computations, by R. S. Reed, Jr. Silver Spring, Md., Nov 1970.

14. L. A. Pipes. Applied mathematics for engineers and scientists, 2nd ed. New York, N.Y., McGraw-Hill Book Company, 1958.

**15.** Sandia Laboratories. Report No. SAND-74-0392: Shock spectra, by R. Rodeman. Albuquerque, N.M., Oct 1974.

16. R. S. Burrington. Handbook of mathematical tables and formulas, 5th ed. New York, N.Y. McGraw-Hill Book Company, 1973.

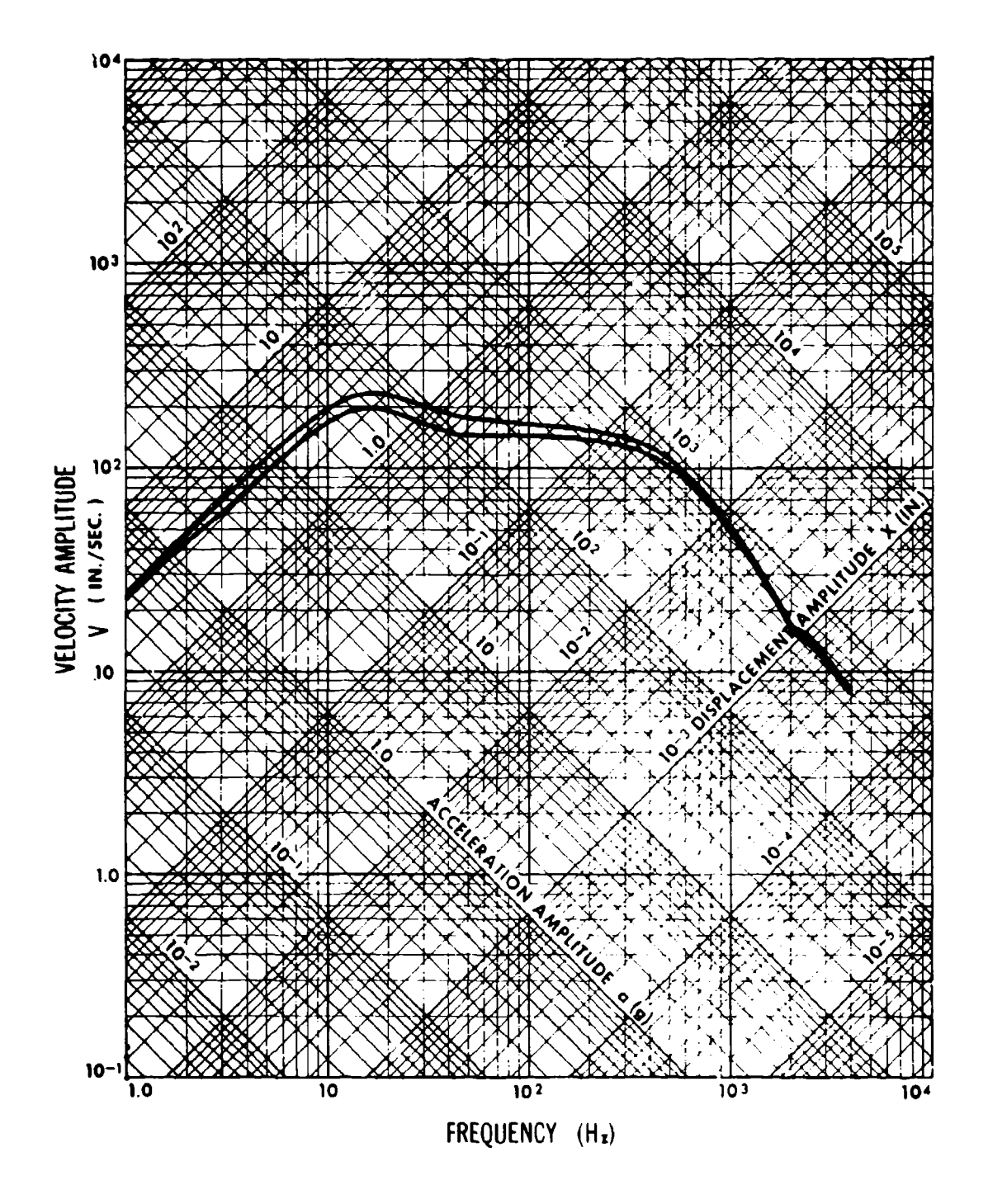

Figure **1.** Relative displacemer shock spectrum plotted on four-coordinate paper. Upper curve i undamped, the lower curve is for 5% damping.

ŗ

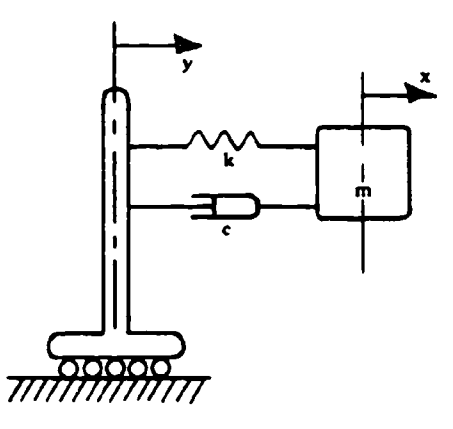

1 5 am v .

The contract of

Ţ

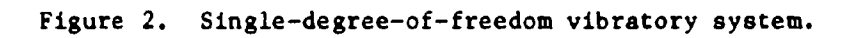

and the company of the company of

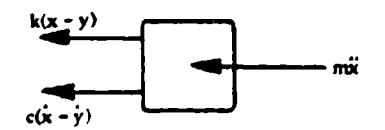

Figure 3. Free body diagram.

#### Appendix A

#### DERIVATION 0F RECURSIVE EQUATIONS

#### DERIVATION APPROACH AND **NEW** 8YMBOLS

 $\vdots$ 

As **has** been discussed in the text, one seeks a solution of Equation **5,**

$$
\ddot{z} + 2 \zeta \omega \dot{z} + \omega^2 z = -\ddot{y} \tag{5}
$$

applicable to **a** list of closely and equally spaced values of the input foundation acceleration, **Y.** Hence, three such solutions of Equation **3** will be developed that apply from one excitation point to the next. They will be recursive calculating equations, through which the input data are successively passed, thereby yielding **a** list of output values, z. The text equations and definitions **I** through 6 will be used. The approach of this Appendix is tn give **s** general beginning leading to two known results and the Lew result.

The Duhamel integral solution, Equation 6, is the point of departure. The derivative of this solution with respect to time is needed, and this must bo done carefully since t is **a** limit of, **and** occurs within, the integral. Pipes (Ref 14) explains this carefully, and following his instruction one obtains

$$
\dot{z} = -\frac{z_0}{\eta} e^{-\zeta \omega t} \sin \omega_d t + \frac{z_0}{\eta} e^{-\zeta \omega t} (-\zeta \sin \omega_d t)
$$
  
+  $\eta \cos \omega_d t$ )  $-\frac{1}{\eta} \int_0^t \ddot{y}(\tau) e^{-\zeta \omega (t-\tau)} [-\zeta \sin \omega_d (t-\tau)]$   
+  $\eta \cos \omega_d (t-\tau) d\tau$  (A-1)

25 **4 1920 BOD IN ONE BLANK-MOT TILMED** 

Consider applying Equations 6 and  $A-1$  from one value of  $\ddot{y}$  to the next; i.e., from  $\ddot{y}_0$  to  $\ddot{y}_1$ . As can be read, the equations presume  $z_0$  and  $\dot{z}_0$ are known. Equation 6 would give  $z_1$ , and Equation A-1 would give  $z_1$ .

Fr

To clarify what follows, some new symbols must be defined. The time interval between the equally spaced values will be h. Equations 6 and A-1 are to be applied when t equals h. Therefore, define

$$
\psi = e^{-\zeta \omega h} \sin \omega_d h \qquad (A-2a)
$$

$$
E = e^{-\zeta uh} \cos u_d h \tag{A-2b}
$$

$$
01 = \int_{0}^{h} \ddot{y}(\tau) e^{-\zeta \omega(h-\tau)} \sin \omega_{d}(h-\tau) d\tau
$$
 (A-2c)

$$
01 \quad \equiv \quad \int_{0}^{h} \ddot{y}(\tau) \ e^{-\zeta \omega(h-\tau)} \cos w_d(h-\tau) \ d\tau \tag{A-2d}
$$

Using these new symbols, Equations 6 and A-1 become

$$
z_1 = \left(X + \frac{\zeta}{\eta}\psi\right)z_0 + \frac{\psi}{\eta\omega}\dot{z}_0 - \frac{1}{\eta\omega}S_{01} \tag{A-3a}
$$

$$
\dot{z}_1 = -\frac{w \psi}{\eta} z_o + \left( -\frac{\zeta}{\eta} \psi + X \right) \dot{z}_o + \frac{\zeta}{\eta} S_{01} - C_{01} \tag{A-3b}
$$

Note that as these equations are applied to the input list of  $\ddot{y}'s$ , **h, w, ζ, w<sub>d</sub>, η, X, and**  $\psi$  **are constants. If subscripted α's are to** represent constants, Equations **A-3** become

$$
z_1 = \alpha_1 \ z_0 + \alpha_2 \ z_0 + \alpha_3 \ S_{01} \tag{A-4a}
$$

$$
\dot{z}_1 = \alpha_4 z_0 + \alpha_5 \dot{z}_0 + \alpha_6 S_{01} + \alpha_7 C_{01}
$$
 (A-4b)

where 
$$
\alpha_1 = X + \frac{\zeta}{\eta} \psi
$$
 (A-4c)

$$
\alpha_2 = \frac{\psi}{\eta w} \tag{A-4d}
$$

**And Advertising** 

$$
\alpha_3 = \frac{-1}{\eta w} \tag{A-4e}
$$

$$
\alpha_4 = -\frac{\omega \psi}{\eta} \tag{A-4f}
$$

$$
\alpha_5 = -\frac{\zeta \psi}{\eta} + X \qquad (A-4g)
$$

$$
\alpha_6 = \frac{\zeta}{\eta} \tag{A-4h}
$$

$$
\alpha_{\gamma} = -1 \qquad (A-4i)
$$

Consider the integrals  $S$  and  $C$ . The way in which they are evaluated constitutes the differences between the various results.

#### TRAPEZOIDAL APPROXIMATION

The crudest method in popular use is the trapezoidal rule (Ref 4), which states that the integrand is taken to be constant over the interval and equal to the average of the values of the integrand at the beginning and end of the interval.

From Equation A-2c,

$$
S_{01} = \int_{0}^{h} \ddot{y}(\tau) e^{-\zeta \omega(h-\tau)} \sin \omega_{d}(h-\tau) d\tau
$$
 (A-2c)

The average of the end point values is

$$
A_1 = \frac{1}{2} \left( \ddot{y}_0 e^{-\zeta \omega h} \sin w_d h + 0 \right)
$$

or

/i

F

 $A_1 = \frac{\psi}{2} \ddot{y}_0$  (A-5a)

Using this as the integrand in A-2c yields

$$
S_{01} = \frac{\psi \mathbf{h}}{2} \ddot{y}_0 \tag{A-5b}
$$

for the value of  $S_{01}$  by the trapezoidal rule. To get the value of  $C_{01}$ , consider

**The Control of the Second Second Act (1999 - 1999年 全国連盟連合会)** 

 $\alpha$  is received as  $\alpha$  .

$$
C_{01} = \int_{0}^{h} \ddot{y}(\tau) e^{-\zeta \omega(h-\tau)} \cos w_d(h-\tau) d\tau
$$
 (A-2d)

The average of the end point values is

$$
A_2 = \frac{1}{2} \left( \ddot{y}_0 e^{-\zeta uh} \cos w_d h + \ddot{y}_1 \right)
$$
 (A-5c)

Using this as the integrand in A-2d yields

$$
C_{01} = \frac{h}{2} \left( X \ddot{y}_0 + \ddot{y}_1 \right) \tag{A-5d}
$$

The point to note here is that in this case, and in the other cases to be considered, the integrals,  $S_{01}$  and  $C_{01}$ , are composed of constants and input data values; no z's or output values. This can be seen more clearly as follows.

By substituting these values of  $S_{01}$  and  $C_{01}$ , Equations A-5b and A-Sd into Equations A-4a and A-4b, one obtains

$$
z_1 = \alpha_1 z_0 + \alpha_2 z_0 + \alpha_3 y_0 \tag{A-6a}
$$

and

 $\pmb{\mathfrak{c}}$ 

 $\ddot{\phantom{a}}$ 

÷

i.

and the state of the state of the state of the state of the state of the state of the state of the state of the state of the state of the state of the state of the state of the state of the state of the state of the state

$$
\dot{z}_1 = \alpha_4 z_0 + \alpha_5 \dot{z}_0 + \alpha'_6 \ddot{y}_0 + \alpha'_7 \ddot{y}_1
$$
 (A-6b)

where these new  $\alpha'$ s are defined to be

$$
\alpha_3' \equiv \alpha_3 \psi h/2 \tag{A-6c}
$$

$$
\alpha_6' \equiv \frac{h}{2} \left( \alpha_6 \psi + \alpha_7 \right) \tag{A-6d}
$$

$$
\alpha_7^* \equiv \alpha_7 \ h/2 \qquad (A-6e)
$$

Thus, it is seen that, upon evaluation of  $S_{01}$  and  $C_{01}$ , which become products of constants and the input **Y's,** Equations A-4a and A-4b become Equations A-6a and A-6b. These form a pair that are used together to generate a list of both z's and  $\dot{z}$ 's, from the  $\ddot{y}$ 's. Assuming the  $\alpha$ 's have been computed and the full list of the **Y's** is on hand, one would start the calculating at  $\ddot{y}_0$ , taking  $z_0$  and  $\dot{z}_0$  equal to zero, and proceed to  $z_i$ . Knowing  $z_i$  and  $z_i$ , the pair of equations will yield  $z_{i+1}$  and  $\mathbf{z}_{i+1}$  and so on.

With this in mind it is now possible to go back and combine the two equations (A-4a and A-4b) into a single equation for  $z_i$  alone, thereby elimirating the need to keep computing both z and z. This development does tot require Z Transform Theory (Ref 8 and 9) and is more straightforward than the approach of Cronin (Ref 4).

#### DEVELOPMENT OF A SINGLE RECURSIVE EQUATION

One begins by solving Equation A-4a for  $\dot{z}_0$  and defining new  $\alpha'$ s. This yields

$$
\dot{z}_o = \alpha_8 z_o + \alpha_9 z_1 + \alpha_{10} S_{01}
$$
 (A-7a)

where 
$$
\alpha_{8} = -\frac{\alpha_{1}}{\alpha_{2}}
$$
 (A-7b)

$$
\alpha_9 = \frac{1}{\alpha_2} \tag{A-7c}
$$

$$
\alpha_{10} = -\frac{\alpha_3}{\alpha_2} \tag{A-7d}
$$

Equation A-7a is next substituted into A-4b, which then becomes

$$
\dot{z}_1 = \alpha_4 z_0 + \alpha_5 (\alpha_8 z_0 + \alpha_9 z_1 + \alpha_{10} S_{01})
$$
  
+  $\alpha_6 S_{01} + \alpha_7 C_{01}$  (A-8a)

مواريدين مستحققه فهلا والإفعال فمشار

**By** defining new **a's,** this can be written **as**

$$
\dot{z}_1 = \alpha_{11} z_0 + \alpha_{12} z_1 + \alpha_{13} S_{01} + \alpha_{14} C_{01}
$$
 (A-8b)

where 
$$
\alpha_{11} \equiv \alpha_4 + \alpha_5 \alpha_8
$$
 (A-8c)

$$
\alpha_{12} = \alpha_5 \alpha_9 \tag{A-8d}
$$

$$
\alpha_{13} = \alpha_5 \alpha_{10} + \alpha_6 \tag{A-8e}
$$

$$
\alpha_{14} = \alpha_7 \tag{A-8f}
$$

This is **a** very interesting result. It states that the velocity at point 1 is exactly given by  $z_0$  and  $z_1$ , and the values of the two integrals. Note that it does not require  $\dot{z}_{o}$ .

The next step is to realize that Equation A-4a also applies between points I and 2 equally **as** well as between points 0 and **1,** and, thut, the following can be written

$$
z_2 = \alpha_1 z_1 + \alpha_2 z_1 + \alpha_3 S_{12}
$$
 (A-9a)

The value of  $\dot{z}_1$  from Equation A-8b is substituted into this form, which yields

$$
z_2 = \alpha_1 z_1 + \alpha_2 (\alpha_{11} z_0 + \alpha_{12} z_1 + \alpha_{13} S_{01} + \alpha_{14} C_{01})
$$
 (A-9b)  
+  $\alpha_3 S_{12}$ 

And finally by defining more  $\alpha'$ s, this becomes

$$
z_2 = \alpha_{15} z_0 + \alpha_{16} z_1 + \alpha_{17} S_{01} + \alpha_{18} S_{12} + \alpha_{19} C_{01} \qquad (A-9c)
$$

where 
$$
\alpha_{15} = \alpha_2 \alpha_{11}
$$
 (A-9d)

$$
\alpha_{16} = \alpha_1 + \alpha_2 \alpha_{12} \tag{A-9e}
$$

$$
\alpha_{17} = \alpha_2 \alpha_{13} \tag{A-9f}
$$

$$
\alpha_{18} = \alpha_3 \tag{A-9g}
$$

$$
\alpha_{19} = \alpha_2 \alpha_{14} \tag{A-9h}
$$

Equation A-9c is the new result. Note that it is quite different from Equation A-4a in that it requires no input velocity; thus, Equation A-4b does not have to be computed along with it. It reduces the number of computations and, thus, the accumulation of error. It is therefore more accurate and economical. If the velocity is desired, it can be calculated with Equation A-8b. As it stands it is exact. Approximation will be introduced when the integrals are evaluated and by round-off error accumulated in the calculations.

Before using Equation A-9c with various approximations for the values of the integrals,  $S_{01}$  and  $C_{01}$ , many of the  $\alpha$  values will be required and **so** the most important ones are listed below.

$$
\alpha_{11} = -\frac{\eta \omega}{\psi} e^{-2\zeta \omega h} = -\frac{\eta \omega e^{-\zeta \omega h}}{\sin \omega_d h}
$$
 (A-10a)

$$
\alpha_{12} = \omega \frac{\eta X}{\psi} - \zeta = \omega \frac{\eta}{\tan \omega_d} - \zeta
$$
 (A-10b)

$$
\alpha_{13} = \frac{X}{\psi} = \frac{1}{\tan \omega_d b} \tag{A-10c}
$$

$$
\alpha_{14} = -1 \qquad (A-10d)
$$

$$
\alpha_{15} = -e^{-2\zeta \omega h} \tag{A-10e}
$$

$$
\alpha_{16} = 2X \tag{A-10f}
$$

$$
\alpha_{17} = \frac{X}{\eta w} \tag{A-10g}
$$

$$
\alpha_{13} = \frac{-1}{\eta w} \tag{A-10h}
$$

$$
\alpha_{19} = \frac{-\Psi}{\eta w} \tag{A-101}
$$

**A POSTAGE AND A PROPERTY AND A POSTAGE A** 

#### TRAPEZOIDAL RULE RECURSIVE EQUATIONS

The calculating equations that result from approximating the integrals by the trapezoidal rule are obtained by substituting Equations A-Sb and A-Sd into Equation A-9c. This yields

$$
z_2 = \alpha_{15} z_0 + \alpha_{16} z_1 + \gamma_1 \ddot{y}_1 \tag{A-11a}
$$

where

$$
\gamma_1 \equiv -(h \psi)/(\eta \omega) \tag{A-11b}
$$

This is the result given in References 4 and 8. Lane (Ref B) derived it in 1964 by Z Transform Theory, which did not make clear the approximation used in evaluating the integral. Cronin (Ref 4) in 1973 was the first to derive this result by conventional means; his work showed that it could be derived with the trapezoidal rule. It is indeed simple: from only one input value, and not even the value of the input corresponding to the time at which the output is being computed, and two previous output values, the equation yields a new output value.

The velocity equation is given by substituting Equations A-Sb and A-Sd into Equation A-8b. This yields

$$
\dot{z}_1 = \alpha_{11} z_0 + \alpha_{12} z_1 + \gamma_2 \ddot{y}_1 \tag{A-11c}
$$

where

$$
\gamma_2 = -h/2 \tag{A-11d}
$$

This equation is used to compute a velocity if required; e.g., the final velocity is required **as** input to the residual response calculation. Reiterating, Equation A-1la is used to compute a list of **a's** from the list of  $\ddot{y}'s$ ; i.e., if  $\ddot{y}_1$  is the first non-zero point, Equation A-11a yields  $z_2$  as the first non-zero output value. Next  $\ddot{y}_2$  and  $z_2$  are used to compute  $z_3$ ; next  $\ddot{y}_3$ ,  $z_3$ , and  $z_2$  are used to compute  $z_4$ , etc. Equation A-lia written for the general (n+l) point is

 $z_{n+1} = \alpha_{15} z_{n-1} + \alpha_{16} z_n + \gamma_1 \ddot{y}_n$  (A-lie)

which is a more common way of writing a recursive equation.

#### STRAIGHT LINE ACCELERATION APPROXIHATION IN INTEGRAL

There are several other approaches one could take in evaluating the integrals  $S$  and  $C$ . Cronin (Ref 4) suggested considering the values of the integrand at three consecutive points as defining a parabola and then integrating the parabola so defined. Rather than approximate the whole integrand by an approximating function, O'Hara (Ref 10) in 1962, and Nigam and Jennings (Ref 3) in 1968, both derived the pair of computing equations that result from Equations A-4a and A-4b when the acceleration input is approximated as a straight line between two adjacent values. They then integrated the product of the approximate acceleration function and the remainder of the integrand. Vernon (Ref 5) in 1967 published an unusual pair, similar to Equations A-4a and A-4b, again with the straight line acceleration approximation, except he chose to compute x and x as output values (as opposed to  $z$  and  $\dot{z}$ ). Rodeman (Ref 15) in 1974 used  $Z$ Transform Theory more accurately than Lane (Ref 8), approximating only the acceleration as a straight line, and deriving a single recursive equation with acceleration,  $\ddot{x}$ , as the output, as opposed to z. Thus, the straight line approximation has **a** host of advocates. Except for Cronin (Ref 4), none found the single recursive equation without Z Transform Theory.

As to the accuracy of the straight line approximation, Referencc 3 calls the method "exact". O'Hara (Ref **10)** gives formulas for approximating the acceleration by a parabola, which clearly has to be better than a straight line. The philosophy taken here is that, if the sequeuce of digits when plotted with straight lines connecting adjacent points is a good visual approximation to the analog data, then the digitizing is adequate for approximating the acceleration function with straight lines.

To evaluate the integrals  $S_{01}$  and  $C_{01}$  with the acceleration taken as a straight line between adjacent values, or  $\ddot{y}_0$  and  $\ddot{y}_1$ , let

$$
\ddot{y}(\tau) = a + b \tau \tag{A-12a}
$$

where

$$
a \equiv \ddot{y}_0 \tag{A-12b}
$$

$$
b \equiv (\ddot{y}_1 - \ddot{y}_0)/h \tag{A-12c}
$$

Equation A-12a is used in the definition of  $S_{01}$ , Equation A-2c, to yield

$$
S_{01} = \int_{0}^{h} (a + b \tau) e^{-\zeta w(h-\tau)} \sin w_d(h-\tau) d\tau
$$
 (A-13a)

To integrate this expression, change the variable

 $u = h - t$  (A-13b)

Thus,

du = - **di** (A-13c)

and

$$
\tau = h - u \tag{A-13d}
$$

For the limits, note from Equation A-13b that when

 $\tau = 0$ ,  $u = h$  (A-13e)

and when

$$
\tau = h, \qquad u = 0 \tag{A-13f}
$$

By using Equations A-13c through f in A-13a one obtains

$$
S_{01} = - \int_{h}^{0} (a + b h - b u) e^{-\zeta u u} \sin w_{d} u du
$$
 (A-14a)

which can be written as

$$
S_{01} = (a + b h) \int_{0}^{h} e^{-\zeta u u} \sin w_{d} u du
$$
 (A-14b)  
- b  $\int_{0}^{h} u e^{-\zeta u u} \sin w_{d} u du$ 

These are tabulated integrals,\* and their evaluation is straightforward, but lengthy. After considerable simplification, one obtains

$$
S_{01} = \alpha_{20} y_0 + \alpha_{21} y_1 \tag{A-15a}
$$

where

$$
\alpha_{20} \equiv \frac{-1}{\omega} \left\{ \zeta \psi + \eta X + \frac{1}{\omega h} \left[ (2 \zeta^2 - 1) \psi + 2 \zeta \eta (X - 1) \right] \right\} \quad \text{(A-15b)}
$$

$$
\alpha_{21} \equiv \frac{1}{\omega} \left\{ \eta + \frac{1}{\omega h} \left[ (2 \zeta^2 - 1) \psi + 2 \zeta \eta (X - 1) \right] \right\}
$$
 (A-15c)

It should be noticed from Equations A-12b and A-12c that the same result would be found if the integration were from  $\ddot{y}_1$  to  $\ddot{y}_2$ ; thus,  $S_{12}$  is given by

\*See Reference 16, pp 99 and 101.

$$
S_{12} = \alpha_{20} y_1 + \alpha_{21} y_2 \tag{A-15d}
$$

Next, Equations A-12 are used in the definition of  $C_{01}$ , Equation A-2d, which becomes

$$
C_{01} = \int_{0}^{h} (a + b \tau) e^{-\zeta \omega(h-\tau)} \cos w_d(h-\tau) d\tau
$$
 (A-16a)

By using the same change of variable indicated in Equations A-13, one obtains similarly

$$
C_{01} = (a + b h) \int_{0}^{h} e^{-\zeta u u} \cos w_{d} u du
$$
 (A-16b)  
- b 
$$
\int_{0}^{h} u e^{-\zeta u u} \cos w_{d} u du
$$

which as before contains integrals that are tabulated in Burrington (Ref 16). Again, after considerable simplification, the result can be written as

$$
C_{01} = \alpha_{22} y_0 + \alpha_{23} y_1 \tag{A-17a}
$$

where

рy. and a fact

 $\ddot{\phantom{0}}$ 

 $\ddot{\cdot}$ 

$$
\alpha_{22} = \frac{1}{\omega} \left\{ \eta \psi - \zeta X + \frac{1}{\omega h} \left[ 2 \zeta \eta \psi - (2 \zeta^2 - 1)(X - 1) \right] \right\} (A - 17b)
$$

$$
\alpha_{23} = \frac{1}{\omega} \left\{ \zeta - \frac{1}{\omega h} \left[ 2 \zeta \eta + (2 \zeta^2 - 1)(X - 1) \right] \right\}
$$
 (A-17c)

TWO-EQUATION COMPUTING PAIR FOR STRAIGHT LINE ACCELERATION

To permit verification of the results, substitute Equations A-15sa and A-17a into Equations A-4a and A-4b to show that correct values of the constants were derived. This yields

$$
z_1 = \alpha_1 z_0 + \alpha_2 z_0 + \alpha_3 (\alpha_{20} \ddot{y}_0 + \alpha_{21} \ddot{y}_1)
$$
 (A-18a)

and

$$
\dot{z}_1 = \alpha_4 z_0 + \alpha_5 \dot{z}_0 + \alpha_6 (\alpha_{20} \ddot{y}_0 + \alpha_{21} \ddot{y}_1)
$$
  
+  $\alpha_7 (\alpha_{22} \ddot{y}_0 + \alpha_{23} \ddot{y}_1)$  (A-18b)

Defining new constants, these can be written as

$$
z_1 = \alpha_1 z_0 + \alpha_2 \dot{z}_0 + \alpha_{29} \ddot{y}_0 + \alpha_{30} \ddot{y}_1 \qquad (A-18c)
$$

$$
\dot{z}_1 = \alpha_4 z_0 + \alpha_5 \dot{z}_0 + \alpha_{31} \ddot{y}_0 + \alpha_{32} \ddot{y}_1 \tag{A-18d}
$$

where  $\alpha_{29} \equiv \alpha_3 \alpha_{20}$  (A-18e)

$$
\alpha_{30} = \alpha_3 \alpha_{21} \tag{A-18f}
$$

$$
\alpha_{31} = \alpha_6 \alpha_{20} + \alpha_7 \alpha_{22} \tag{A-18g}
$$

$$
\alpha_{32} = \alpha_6 \alpha_{21} + \alpha_7 \alpha_{23} \tag{A-18b}
$$

Using the previously obtained values of the indicated  $\alpha$ 's, these are found to be

$$
\alpha_{29} = \frac{1}{\omega^3 h} \left[ (2 \zeta^2 - 1 + \zeta \omega h) \frac{\psi}{\eta} + (2 \zeta + \omega h) X - 2 \zeta \right] \quad \text{(A-18i)}
$$

$$
\alpha_{30} = \frac{1}{\omega^3 h} \left[ (1 - 2 \zeta^2) \frac{\psi}{\eta} - 2 \zeta (X - 1) - \omega h \right]
$$
 (A-18j)

$$
\alpha_{31} = \frac{1}{\omega^2 h} \left[ 1 - (\zeta + \omega h) \frac{\psi}{\eta} - X \right]
$$
 (A-18k)

$$
\sigma_{32} = \frac{1}{\omega^2 h} \left( \frac{\zeta \psi}{\eta} + X - 1 \right)
$$
 (A-181)

These are the equations used in Reference 3, and the constants agree, except for two typographical misprints, which are corrected in the Fortran program listing. One might at first think these expressions adequate if both the relative velocity and displacement are desired. However, such is not the case because the recursive process would then involve more calculations and, thus, a greater accumulation of error. The equations are only given here for completeness.

#### NEW SINGLE RECURSIVE EQUATION FOR **A** STRAIGHT LINE ACCELERATION APPROXIMATION

Now the results of evaluating the integrals  $S_{01}$ ,  $S_{12}$ , and  $C_{01}$ , with the acceleration taken as a straight line between the digitized values, are obtained by merely substituting Equations A-15 and A-17 into Equation A-9c. The result can be arranged as follows

$$
z_2 = \alpha_{15} z_0 + \alpha_{16} z_1 + \alpha_{24} \ddot{y}_0 + \alpha_{25} \ddot{y}_1 + \alpha_{26} \ddot{y}_2 \qquad (A-19a)
$$

where the new constants are found to be

$$
\alpha_{24} = \frac{1}{\omega^3 h} \left[ 2 \zeta X - e^{-2\zeta uh} (2 \zeta + w h) + (1 - 2 \zeta^2) \frac{\psi}{\eta} \right]
$$
 (A-19b)

$$
\alpha_{25} = \frac{2}{\omega^3 h} \left[ \omega h X - (1 - 2 \zeta^2) \frac{\psi}{\eta} - \zeta (1 - e^{-2\zeta \omega h}) \right]
$$
 (A-19c)

$$
\alpha_{26} = \frac{1}{\omega^3 h} \Big[ (1 - 2 \zeta^2) \frac{\psi}{\eta} + 2 \zeta (1 - X) - \omega h \Big] \tag{A-19d}
$$

and the first two constants are repeated here for convenience

$$
\alpha_{15} = -e^{-2\zeta \omega h}
$$
 (A-10h)  
\n
$$
\alpha_{16} = 2X
$$
 (A-10i)

 $\sim 10^{11}$  km  $^{-1}$ 

It is hoped that the reader has observed that the indices **0,** 1, and 2 on the z and **9** values do not restrict this result to the first three points of the data list, i.e., they are perfectly general; in fact, to better conform to other writings on recursive calculating equations, Equation A-19a can be written for calculating the ith value as

$$
z_{i} = \alpha_{15} z_{i-2} + \alpha_{16} z_{i-1} + \alpha_{24} y_{i-2} + \alpha_{25} y_{i-1} + \alpha_{26} y_{i} \quad (A-19e)
$$

Though it is a trivial observation, especially after going through the algebra three times, the reader will note on his first time through that

$$
\psi^2 + X^2 = e^{-2\zeta \omega h}
$$
 (A-19f)

is a group that recurs.

**我们的问题,好像是你们的情况呢? Out review www.communication.com** in the second of the control of the

The velocity equation for calculating velocities from the computed displacements is similarly obtained by substituting Equationx **A-15** and **A-17** into A-8b which again, after simplification, can be written as

$$
\dot{z}_1 = \alpha_{11} z_{1-1} + \alpha_{12} z_1 + \alpha_{27} \ddot{y}_{1-1} + \alpha_{28} \ddot{y}_1 \qquad (A-20a)
$$

where

$$
\alpha_{27} = \frac{1}{\omega^2 h} \left[ \frac{2 \zeta \eta X}{\psi} - \frac{\eta e^{-2 \zeta \omega h}}{\psi} (2 \zeta + \omega h) - 2 \zeta^2 + 1 \right]
$$
 (A-20b)

$$
\alpha_{28} = \frac{1}{\omega^2 h} \left[ \frac{1}{\psi} 2 \zeta \eta e^{-2\zeta \omega h} + (\omega h - 2 \zeta) \frac{\eta X}{\psi} - \zeta - 1 \right]
$$
 (A-20c)

and from the previous results

**Colorado de Santa Caracteria** 

$$
\alpha_{11} = -\frac{1}{\psi} \eta \ \omega \ e^{-2\zeta \omega h} \tag{A-10a}
$$

$$
\alpha_{12} = \omega \left( \frac{\eta X}{\psi} - \zeta \right) \tag{A-10c}
$$

Equations A-19e and A-20a are the new result. Equation A-19e is the equation that marches through the data yielding relative displacements,  $z_j$ 's, from only previously computed  $z_j$ 's and excitation values Note also that each step requires only five multiplications view additions. It is theoretically identical to using both Equations A-18c and A-18d, but avoids relative velocity as an intermediate result. Equation A-20a is the velocity calculation; it exactly calculates the velocity at any desired point irom computed displacements and input values.

Incidentally, it is more straightforward to deduce Equations A-18c and A-18d directly from the original differential Equation 5 by starting with the straight line acceleration approximaticn in the right-hand side and obtaining the needed particular solution by undetermined coefficients. This is the technique of Reference 3. Then Equations A-18c and A-18d are transformed to Equation A-19e by going through the steps of Equations A-7 to A-9 for this specific case rather than for the general case.

#### FURTHER COMMENTS ON ACCURACY AND REMAINING PROBLEMS

Some comments were made in the report body on accuracy, and they are applicable here. Additionally, one might say that if both the relative displacement and the relative velocity are desired, one might just as well use the two-equation approach of References 3 and 10. That would be less accurate because the propagation of the solution through the data would require eight as opposed to five multiplications per step and six as opposed to four additions per step. Accuracy would suffer.

One can certainly envision parabolic or cubic approximation of the acceleration input during the integration, and cne would certainly expect this to be an improved approximation. It would permit one to sample more coarsely, perhaps at only five points per cycle of highest frequency present. But in a sense this becomes defeating and introduces complications. In the method presented here, the results are only evaluated at each point. As long as the points occur at least **10** points per cycle, the **maximum** error can only be **5%.** Making the sampling coarser would then require an additional procedure of evaluating the result in between points. This is suggested in Reference **10** and implemented in Reference 5. At this point it appears to be a substantial effort to implement and test; the value of the outcome is at best uncertain.

Finally, what is most disappointing and complicating is the fact that all of the constants in all of the methods have insidious low frequency problems. An examination of all the  $\alpha'$ s reveals that crucial ones in all of the methods approach indeterminate forms for very small values of wh. Thus, one cannot without extreme caution evaluate for frequencies outside the range

**10**  $\leq f_a/f \leq 8,000$  (A-21)

This range was determined empirically for a computer that carries about 14 significant figures. Double precision improves the situation, but not considerably. Undoubtedly this is being resolved by those producing specialized shock spectrum computing machinery; however, Lheir algorithms are invariably proprietary and, thus, not subject to technical review. What will have to be done is a careful series expansion of the  $\alpha'$ s, and then the programs will have to shift to the expanded  $\alpha'$ s when frequencies are low enough to permit their use. Until such time as this can be done, the above limits must be imposed. It is also presumed that since none of the authors point this out, they are unaware of the problem. It is insidious because there is no way you can realize it is happening. All of a sudden spurious peaks and valleys occur in the spectrum with no continuity from one frequency to the next, and one finds that the computer is generating incorrect values for the  $\alpha$ 's.

Appendix B

COMPUTER PROGRAMS

43 **RANCHOUSE NOW HANK-NOT FILMED** 

#### **LIST**

**80/09/23. 19.03.28.** PROGRAM **00100** PROGRAM **SPCTRM( INPUT,OUTPUT.TAPEI,TAPEIO) 00110 DIMENSION Y(2050),Z(2050).OUT(5.500)** 00120 **PRINT,\*INPUT ACCELS IN GOS\* 00130** PRINT,\*NO.OF **SAMPLES** OF **INPUT DATA (I\*** 00140 **READ.NI 00150** PRINT,\*APPROX LOAl FREO, OMlZ, (F)\* 00160 READ<sub>1</sub>FLOW **00170** PRINT,\*APPROX HIGH FREO, (F)\* **00180** READ,FHIGH **00190** PRINT,\*SAMPLING RATE **(SAMPLES/SEC.)** (F)\* 00200 READ,S 00210 PRINT,\*FREOS PER **DECADE, (ALIT 25),** (F)\* 00220 READ.FPD **00230 PRINT,\*SCALING** FACTOR (G,S/DArA **UNIT)** (F)\* 00240 READ,SF **00250** PRINT,\*ZER() **OFFSET (DATA UNIfS)** (F)\* **00260 READ.ZO 00270** FLOWLOG-ALOGI OCFLOW) **<sup>00280</sup>**C2=FLOAr( INT(FU~wfLOG)-l) **00290 AJL()WnFPD\*(CFLOWLOG-C2) 00300 JSTART- INT(CAJLOW) 00310 IF(AJLOW.NE.FLOAT(JSTART) )JSTART=JSTART+I** 00320 FSTART=10.\*\*(FLOAT(JSTART)/FPD+C2) **00330 JSTOPaINT(FPD\*(ALOGIO(FH[GH)-C2))** <sup>00340</sup>**FSTOP. 100 \*\*(CFLOAT(CJSTOP )/FPD4C2) 00350 NFREOS-JSTOP-JSTART.** <sup>1</sup> **00360** PRINT,\*L()WEST **AND HIGHEST FREQUENCIES** ARE\*,FSTART,FSTOP **<sup>00370</sup>**PRINT,\*NO. OF FREOS **IS\*,NFREOS 00380 TPIm6.28318531 00390** READ(1,69)(Y(I),I=I,NI) <sup>00400</sup>**69** FORMAT(5X,4(IX, 15)) <sup>00410</sup>**GSF-SF\*386;0~8** 00420 **Do) 33 IaI,NI** 00430 Y(I)nGSF\*((FLOAT(Y(I)))-ZO) <sup>00440</sup>**33 CONTINUE** 00450 PRINT.\*DAMPING RATIO? (F)\* 00460 READ,ZETA 00470 H=1.75 00480 ETAuSORT **( I .**-ZErA\*ZETA) 00490 G1=2.\*ZETA **00500 02=1** .- G1\*ZETA **00510 DO III J=JSTART, JSTOP 00520 F-tO. \*\*(FLOAT(J)/FPD+C2) 00530** W()M.TPI\*F 00540 G3=WOM\*H **00550** 04=EXP(-ZPTA\*G3) 00560 AI5=-G4\*G4 **00570 G5=ETA\*03**

ن الزائد المواضح المواضح المواضح المواضح المواضح المواضح المواضح المواضح المواضح المواضح المواضح المواضح المواض<br>والزائد المواضح المواضح المواضح المواضح المواضح المواضح المواضح المواضح المواضح المواضح المواضح المواضح الموا

**00580 G6-G4/ETA\*S IN (05) \*00590 CHI-G4\*COS(G5) 00600 GJ-CHI/G6 00610 G8=-Al5/G6 00620 Al6a2.\*CHI 00630** All=-W~OM\*08 00640 Al 2=VOM\*(G7-ZETA) **00650 G9-O3\*WOM 00660** 010-01+03 **00670 011\*02\*06** 00680 **GI2=G9\*WOM** 00690 A24=(GI\*CHI+Al5\*GI0+GII)/GI2 **\*00700** A25a2./G12\*(03\*CHI-GII-ZETA\*(I..A15)) **\*00710 A26.(GII+0I\*(I.-CHI)-G3)/G12 \*00720 A27a(O;I\*07-GB\*010.02)/09 00130 A28u(0I\*GB+(G3-GI)\*C01-ZETA)-I.)/09** 00740 ZIMIN=0. **00750** ZIMAX-0. **00760** Z(I)aA26\*Y(i) **00770** ZC2)=A)6\*Z( I)+A25\*Y( I)+A26\*Y(2) **00780 D013 1=31,NI** 00790 2(I)=AI5\*Z(I-2)+AI6\*Z(I-1)+A24\*Y(I-2)+A25\*Y(I-1)+A26\*Y(I) 00800 IF(Z(I).GT.ZIMAX)ZIMAX=Z(I) **00810** IF(Z(f).LT.ZIMIN)ZIMINuZ(I) **00820 13 CONTINUE** 00830 20=2(NI). 00840 **ZDO=AII\*Z(N1-1)+AI2\*Z(NI)+A27\*Y(NI-l)+A28\*Y(NI)** 00850 CALL RESID(WOM,ZETA,ETA,ZO,ZDO,ZRMAX,ZRMIN) **00860** ZMINmAMIN1 (ZIMIrI,ZRMIN) **00870 ZMAX=ANAX1(ZIMAX, ZRMAX) 00880 SVMiINaHOM\*ZM4IN 00890 SVMAX=WOM\*ZMAX 00900 OUT(1,J)=ZMIN 00910 OUT(2.J)=ZMAX 00920 OUT(3,J)=SVMIN 00930 OUT(4,J)=SVMAX** 00940 **OUT(5.J)&F 00950 IJI CONTINUE 00960 Do** 410 **ImJSTARTJSTOP 00970** 410 WRITE(10,425)OUT(5,I),,(OUT(KK,I),KK=1,4) **00980** PRINT,/\* **PLEASE NOTE\*/ 00990** PRINT,\*ON THE **OUTPUT FILE** THE **DATA COLUMNS** READ **AS\* 01000 PRINT,\*FREQUENCYCHZ) ZMIN(IN),** ZMAX, **SVMIN(IPS).** SVMAX\* **01010** PRINT.\*TYPE **"SAVE,TAh'EIO-.....\*** 01020 PRINT, \*TYPE"RETURN, TAPEIO"\* **01030** 425 FORMAT(FI2.5,4E15.6) 01040 **END FILE 10 01050 STOP \*01060 END** 01070 SUBROUTINE RESID(WOM, ZETA, ETA, ZO, ZDO, ZRMAX, ZRMIN) **01080C THIS SUBROUTINE COMPUTES RESIDUAL RESPONSE 01090 BE ZO 01100 DELT-ASIN(ZETA) 01110 A=(ZO\*ZETA+ZDO/WOM)/ETA** 

 $\mathbf{I}$ š.  $\sim$  15

```
0J120 PI=3.141592654
01130 IF(A.EQ.0..A!4D.B.EQ.o.)G0 To 24
01140 IF(AoEQ.0.) GO TO 26
01150 IF(B.EQ.0.) 00 TO 28
01160 IF(A.AND.B.OT.0. .OR.A.AN4D.B.LT.0.) GO) TO) 30
01170 BETAI=PI-ATAN(-A/B)
01180 00 TO) 80
01190 30 BETAI-ATAN(A/B)
01200 00 To 80
01210 28 BETAI-PI/2.
01220 00 To) 80
01230 24 ZRMIN-0.
01240 ZRMAX=O.
01250 00) TO 100
01260 26 BETAI=0.
01270 80 IF(BETAI.LT.DELT)BETAI=BETAI+PI
01280 WDTImBETAI-DELT
01290 WDT2=WDT1+PI<br>01300 Zi=EXP(-ZETA*MDT1/ETA)*(A*SIN(WDT1)+B*COS(WDT1))
01310 Z2=EXP(-ZETA*WDT2/ETA)*(A*SIN(WDT2)+B*COS(WDT2))
01320 ZRMAX=AMAXI(Z1,Z2)
01330 ZRMINuAMINICZI,Z2)
01340 100 RETURN
01350 END
```
**80/09/23. 19,06.03.** PROGRAM PLTVELF **00100** PROGRAM **PLTVELF( INPUT,OUTPUT,?;APEI ,TAPE1O) 001100 PROGRAM PLIVELP(INPOI,OOTPOI,IAPLI,IAPLIO)**<br>00110 DIMENSION FREQ(250),VEL(250),IFREQ(250),IVEL(250),VELN(250)<br>00130 PFAD73.FT<br>00130 PFAD73.FT **00130 READ73, FT<br>00140 73 FORMAT(A3)** 00150 IF(FT.EQ.3HFTV)GOT074 00150 IF(FT.EQ.3HFTV)G0T074<br>OO160 PRINT.<del>+</del>TYPE#+1#FOR\_POS.SPECT.OR#-1#FOR\_NEG.SPECT.OR#+0#FOR\_0.ASS 00160 PRINT,\*TYPE#+1#FOR POS.SPECT.OR#-1#FOR NEG.SPECT.OR#+0#FOR 0.7<br>00170 PEAD 99,1PLOT **00170 READ 99, IPL0T**<br>00180 99 FORMAT(12) **00180 99 FORMAT(I2)**<br>00100 74 DOINT <del>A</del>NO OF ANDLITUDES TO BE RLOT 90 74 PRINT,\*NO.OF AMPLITUDES TO BE PLOTTED\*<br>00 PEAD N 00200 READ **N** 00210 PRINI<sub>t</sub>#Itpe#Plil#FOR a line plot or#Plip# for<br>00220 PGAD 71,PLOT 00220 READ 71, PLOT<br>00230 71 FORMAT(A5) **00240 IF(FT.EQ.3HFTV)G0T075** 00250 IF(IPL0T)4.5.6 00290 IF(IPEOI)4<sub>1</sub>9,0<br>00260 75 DEAD(I,20)(FREQ(I),VEL(J),J= 00200 79 READ(1,20)(FREQ(J),VEL(J),J=1,<br>00270 20 FORMAT(2F15.6) **00270 20 FORMAT(2E15.6)**<br>00280 GO TO 7 00290 4 READ(1,18)(FREQ(J), VEL(J), J=1, N) **00250 4 READTI,10)TREGTO,TTELTS,<br>00300 18 FORMAT(F12.5,30X,E15.6)<sup>.</sup><br>00310 GO TO 7 00310 GO TO 7<br>00320 17 FORMAT(F12.5.45X.F15. 0033061** FREADCT7(FR2 5(45XE15.),uIN **<sup>00330</sup>**<sup>7</sup>**KEAOC,7(ROJ!E%)J1N** 00340 7 K=0<br>00350 IF(FREQ(I).LT.I.) K=2500 00360 IF(K.EQ.0)PRINT,\*THE ORIGIN IS AT A FREQUENCY OF 1(HZ)\* **00300 IF(K.EU.O)PRINT,\*THE ORIGIN IS AT A FREQUENCY OF 0.1 HZ.**<br>**00370 IF(K.NE.O)PRINT,\*THE ORIGIN IS AT A FREQUENCY OF 0.1 HZ.**<br>00380 DO BB T#L.N 00380 DO 88 I=1,N<br>00390 IEREQ(I)=INT(ALOGIO(EREQ(I))<del>+</del>9999*./*4 00390 IFREQ(I)=INT(ALOGIO(FREQ(I))<del>+</del>9999./4.<br>00400 IEREO(I)=IEREO(I)+K 00400 IFREQ(I)=IFREQ(I)+K<br>00410 VEL(I)=ABS(VEL(I)) 00410 VEL(I)#ABS(VEL(I))<br>00420 88 IVEL(I)=INT((ALOGIO(VEL(I))+1.)\*9999./5.<br>00430 PRINT.\*ALL THE VALUES ARE IN\* **00430 PRINT,\*ALL THE VALUES ARE IN\***<br>00440 PRINT,\*SET UP PLOTTER TO PLOT® TURN ON PUNCH® HI OO44O PRINT,\*SET UP PLOTTER TO PLOT: TURN ON PUN<br>OO45O PAUSE 00450 PAUSE<br>00460 PRINT.∗HERE IS SOME LEADER\* OO460 PRINT,\*HERE IS SOME LEADER<br>OO470 PRINT71 PLOT 00470 PRINT71, PL0T<br>00480 DO 30 I=1, N 00480 DO30 I=1,N<br>00490 30 PRINT 40.IEREQ(I).IVEL 00490 30 PRINI 40<sub>1</sub>IPREG(I),IVEL<br>AASAA 40 FADNAT(215) **00500 40 FORMAT(215)**<br>**00510 PRINT,\*PLTT\* 00510 PRINT,\*PLTT\***<br>00520 PRINT,\*SHUT OFF PLOTTER: TURN OFF PUN **00530 PRINI,TSHUI OFF PLOITERF I**<br>00530 OO TO 10 **00530 GO TO 10<br>00540 19 FORMAT(F12.5,30X,2E15.6)** UUJAU IY FURMAI(FIZ)),JUA,ZEIJ(U)<br>AA66A 6 DEAR(I 10)(FREA(J),VELN(J),VEL(J),J#i, 00550 5 READ(1,19)(FREQ(J),VELN(J),VEL(J),J#1,1<br>00560 K<del>=</del>0 **00560 K=0<br>00570 IF(FREQ(I).LT.I.) K=2500** 00570 IF(FREQ(1).LI.1.) K=2300<br>Ooseo Te*lk.*Eq.O)PRINT.<del>&</del>THE ORIGIN IS AT A FREQ.OF 1.0 (1 **<sup>00590</sup>**IF(K.EQ.250)PRINT,\*THE ORIGIN **IS AT A** FREQ.OF **10.** (HZ)\* **00590 IF(K.EQ.2500)PRINT,\*THE ORIGIN IS AT A FREQ.OF 0.1 (HZ)\***<br>**00600 DO 21 I=1.N** 00610 **IFREQ(I)=INT(AL0GIO(FREQ(I))\*9999./4.)** 

L. MING NIGHT a provincia de la calendaria

```
00620 IFREG(I)aIFREQCI)+K
00630 VELNCI)=ABS(VELN(I))
00640 VEL(I)aABS(VEL(I))
00650 VEL(I)-AMAXICVELN(I),VEL(I))
00660 21 IVEL(I)mINT(CALOGIO(VEL(I))+I.)*9999./5.)
00670 PRINT, *ALL THE VALUES ARE IN*
OO680 PRINT,*SET UP PLOTTER TO PLOT; TURN ON PUNCH; HIT CR*<br>00690 PAUSE<br>00700 PRINT,*HERE IS SOME LEADER*
00700 PRINT, *HERE IS SOME LEADER*<br>00710 PRINT71, PLOT
00720 Do) 31 IsIgN
00730 31 PRINT 40, IFREO(I), IVEL(I)<br>00740 PRINT, *PLTT*
00740 PRINT,*PLTr* 00750 PRINT,*SHUT OFF PLOTTER; TURN OFF PUNCH*
00160 10 STOP
00770 END
```
and the second contract of the second of the second of the second second the second second second second second second second second second second second second second second second second second second second second secon

 $\hat{\gamma}$  , respectively,  $\hat{\gamma}$  and  $\hat{\gamma}$ 

distrinsi s

 $\mathbf{i}$ 

#### Appendix C

#### DETAILS OF THE RESIDUAL SPECTRUM CALCULATION

The table given in the main text is repeated below to organize the examination of the nine cases

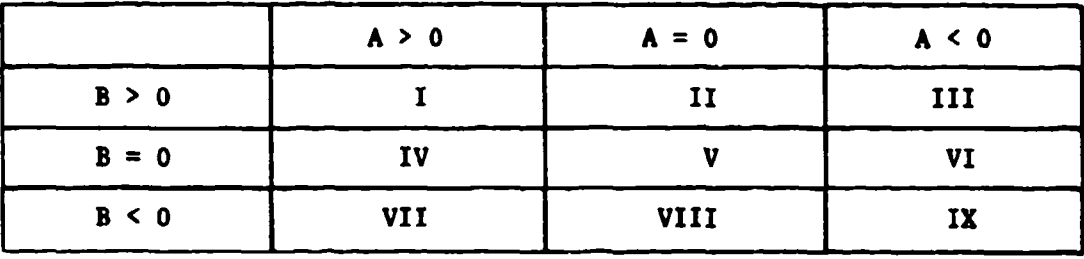

Because many values of  $\beta$  will satisfy Equation 15a, one imagines the signs of A and B in Equation 15 to deduce the proper value of  $\beta$  for  $\beta_1$ .

Case I,  $A > 0$ ,  $B > 0$ 

Consider a sketch of A cos **P** and B sin **P** as shown in Figure C-i.

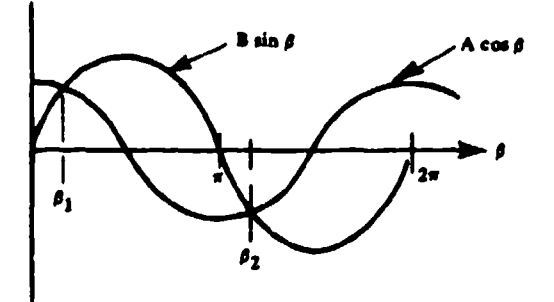

Figure C-i.

As can be seen,  $\beta_1$  is an acute angle, with tangent defined by Equation 15a, and using principal angle notation

$$
\beta_1 = \text{Tan}^{-1} (A/B) \tag{C-1}
$$

د و ورزگی میشانید.

 $\label{eq:2} \begin{split} \mathcal{L}^{(1)}(t) &\leq \mathcal{L}^{\frac{1}{2}}\mathcal{L}^{\frac{1}{2}}\mathcal{L}^{\frac{1}{2}}\mathcal{L}^{\frac{1}{2}}\mathcal{L}^{\frac{1}{2}}\mathcal{L}^{\frac{1}{2}}\mathcal{L}^{\frac{1}{2}}\mathcal{L}^{\frac{1}{2}}\mathcal{L}^{\frac{1}{2}}\mathcal{L}^{\frac{1}{2}}\mathcal{L}^{\frac{1}{2}}\mathcal{L}^{\frac{1}{2}}\mathcal{L}^{\frac{1}{2}}\mathcal{L}^{\frac$ 

 $\left\langle \mathbf{v}_{1},\cdots,\mathbf{v}_{n}\right\rangle _{1}\left\langle \mathbf{v}_{2},\cdots,\mathbf{v}_{n}\right\rangle _{2}\left\langle \mathbf{v}_{n},\cdots,\mathbf{v}_{n}\right\rangle _{2}$ 

Recall that  $(w_d t)$  must be greater than zero; thus, from Equation 14, the following check is made

$$
\beta_1 - \delta \geq 0 \tag{C-2}
$$

If Condition C-2 is not fulfilled, the value of  $\beta_1$  must be increased by  $\pi$ . The value of  $\beta_2$  is given by Equation 16 in all cases.

Case II,  $A = 0$ ,  $B > 0$ 

Consider Figure C-2.

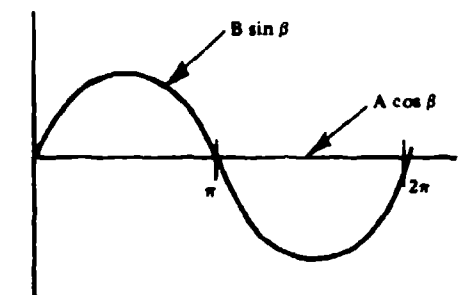

Figure C-2.

In every case

 $0 \qquad \qquad (C-3)$ 

However, in every case with damping, this value of  $\beta_1$  will not satisfy Condition C-2; thus,

 $\beta_1 = \pi$ , if  $\zeta = 0$  (C-4)

Again  $\beta_2$  will be given by Equation 16.

**di**

「そのことでは、そのことでも、そのことです。そのことです。 しゅうしゅう こうしょう こうしょう (の) (の) の) こうしょう (の) にっぽう (の) こうしょう (の) にっぽう (の) にっぽう (の) にっぽう (の) にっぽう (の) にっぽん (の) にっぽん (の) こうしょう しょうしょう (の) にっぽん (の) にっぽん (の) にっぽん

## Case III, A **<sup>&</sup>lt;**0, B **>** 0 P

Consider the sketch of Figure C-3.

e m<del>akçûn i se</del> sava gelek kir

 $\alpha<\alpha$ 

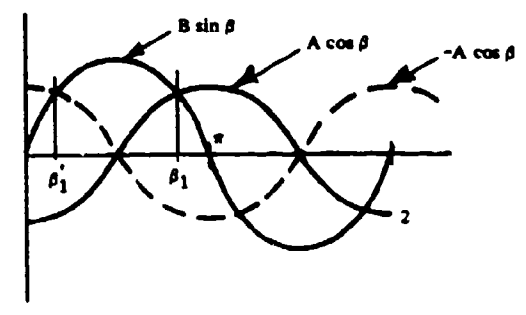

**CONCY** 

i da de contra a grippa di este que e commune del cal

ŧ

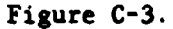

Clearly  $\beta_1$  is between  $\pi/2$  and  $\pi$ , but note that if the negative of A cos  $\beta$  is drawn dotted, an angle  $\beta_1'$  can be defined as

$$
\beta_1^* = \text{Tan}^{-1} (-A/B) \tag{C-5}
$$

The angle  $\beta_1$  is then given by  $(\pi - \beta_1)$  or

$$
\beta_1 = \pi - \tan^{-1} (-A/B) \tag{C-6}
$$

Condition C-2 would again be used to see if  $\beta_1$  should be increased by  $\pi$ , and Equation 16 would give  $\beta_2$ .

Case IV,  $A > 0$ ,  $B = 0$ 

Consider the sketch of Figure C-4.

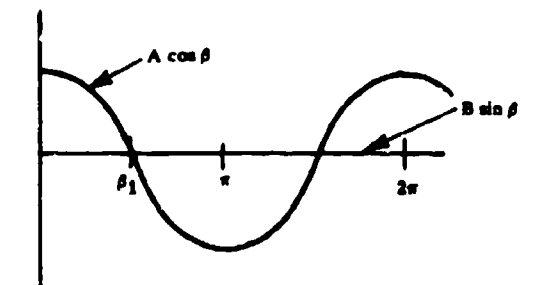

Figure C-4. **51**

Clearly  $\beta_1 = \pi/2$ . Condition C-2 would be checked, and Equation 16 used for  $\beta_2$ .

Case  $V$ ,  $A = 0$ ,  $B = 0$ 

Going back to the definition of A and B in Equations Ila and lib, one sees that both  $z_0$  and  $\dot{z}_0$  are zero. Hence, no residual response results, and both  $z_{min}$  and  $z_{max}$  are zero.

Case VI,  $A < 0$ ,  $B = 0$ 

Consider the sketch of Figure C-5.

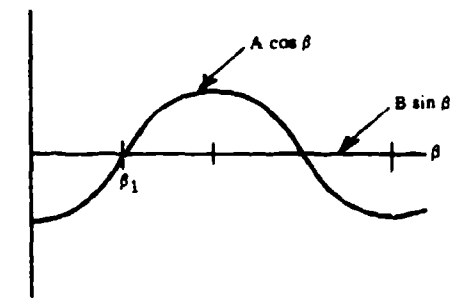

Figure C-5.

Clearly  $\beta_1 = \pi/2$ . Condition C-2 would be checked, and Equation 16 used for  $\beta_2$ .

Case VII, B **<** 0, A **>** 0

Consider the sketch of Figure C-6.

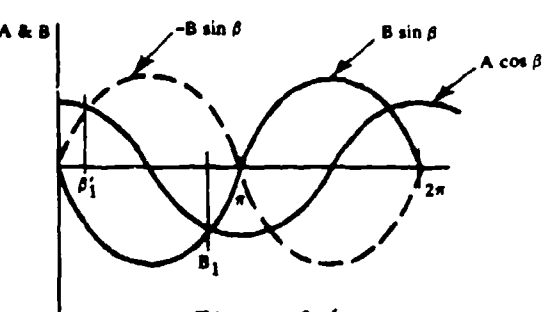

Figure C-6.

In this case  $\beta_1$  lies between  $\pi/2$  and  $\pi$ . If the negative of B is used, the acute angle  $\beta'$  can be obtained and subtracted from  $\pi$  as indicated below.

$$
\beta' = \text{Tau}^{-1} (A/-B) \qquad (C-7a)
$$
  

$$
\beta_1 = \pi - \beta' \qquad (C-7b)
$$

र अस्ति <del>स्वत् कृष्ण नामा अधिकारिक इत्यालय</del> ने

Case VIII,  $A = 0$ ,  $B < 0$ 

ष्टिर अञ्चल स्थान<br>संगीत संस्थान

Consider this situation drawn in Figure C-7.

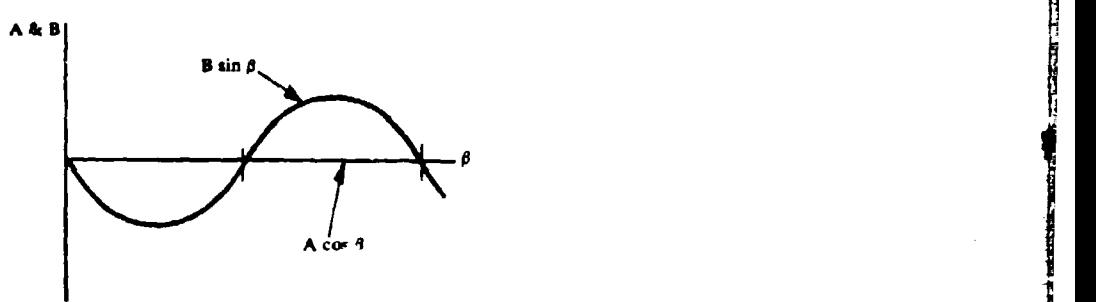

Figure **C-7.**

As in Case II,

$$
\beta_1 = 0 \tag{C-8a}
$$

but again in every case with damping, this value of  $\beta_1$  will not satisfy Condition C-2; thus,

 $\beta_1 = \pi$ , if  $\zeta = 0$  (C-8b)

As in all, cases  $\beta_2$  is given by Equation 16.

#### Case IX,  $A < 0$ ,  $B < 0$

Consider the sketch drawn in Figure C-8.

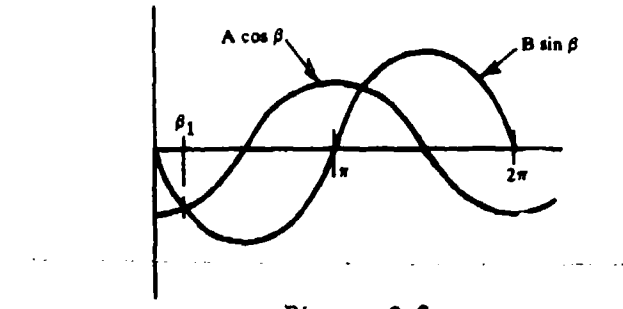

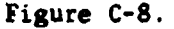

This use is the inverse of Case I, and  $\beta_1$  will always be acute and given simply by

$$
\beta_1 = \text{Tan}^{-1} (A/B) \tag{C-9}
$$

If Condition C-2 is not fulfilled, the value of  $\beta_1$  from Equation C-9 must be increased by  $\pi$ ; the value of  $\beta_2$  is obtained from Equation 16.

That completes the examination of the nine possible cases identified in Table **1.** By going through them, one can organize the results as follows.

Case V: A **=** B **= 0,**

no residual response occurs

Cases I, IX; A > **0,** B **> 0;** or A < **0,** B < **0,**

 $\beta_1 = \text{Tan}^{-1} (A/B)$ 

Cases III, VII: A < 0, B > 0; or B < 0, A > 0,

 $\beta_1 = \pi - \tan^{-1} (-A/B)$ 

Cases II, VIII:  $A = 0$ ,  $B > 0$ ; or  $A = 0$ ,  $B < 0$ ,

 $\beta_1 = 0$ 

**Cases IV, VI:**  $A > 0$ ,  $B = 0$ ; or  $A < 0$ ,  $B = 0$ ,

 $\beta_1 = \frac{\pi}{2}$ 

Now this **suary** can be organized into a more concise set of rules for  $\beta_1$  determination as follows:

- **1.** If both **A** and B are zero, no residual response results.
- 2. If not, and  $A = 0$ ,  $\beta_1 = 0$ .
- 3. If not, and  $B = 0$ ,  $\beta_1 = \pi/2$ .
- 4. If not, and A and B have the same sign,

$$
\beta_1 = \tan^{-1} (A/B)
$$

5. If not,

$$
\beta_1 = \pi - \tan^{-1} (-A/B)
$$

Now given a value of  $\beta_1$ , one applies Condition C-2, or if

$$
\beta_1 - \delta \le 0
$$
  

$$
\beta_1 = (\beta_1)_{\text{old}} + \pi
$$

which yields acceptable values of  $\beta_1$  from which  $(w_d t)_1$  can be obtained with Equation 14 as follows

$$
\left(w_{d}t\right)_{1} = \beta_{1} - \delta \tag{C-10}
$$

The second value of  $(w_d t)$  is obtained from Equation 16 and is

$$
\left(\omega_{\mathbf{d}}\mathbf{t}\right)_2 = \left(\omega_{\mathbf{d}}\mathbf{t}\right)_1 + \pi
$$

-dependent of the contract of the contract of the contract of the contract of the contract of the contract of the contract of the contract of the contract of the contract of the contract of the contract of the contract of

#### Appendix D

#### **FREQUENCY** GENERATION FOR EQUALLY SPACED VALUES WHEN PLOTTED ON LOGARITHMIC PAPER

For a number of reasons it is advantageous to plot shock spectra on four-coordinate paper, which is a logarithmic paper, as discussed in Reference 2. To do this requires the frequencies to be selected in the following manner. For equally spaced values of frequency on logarithmic paper one wants the logarithm of the frequency to have equally spaced values. One can obeerve that, if J is the computer "do-loop" index, that increments by unity for each step, the loss will be equally spaced if

$$
\log_{10} F = C_1 J + C_2 \tag{D-1}
$$

Corresponding to this, the frequency will be given by

$$
F = 10. \t(C_1 J + C_2) \t(D-2)
$$

The user will select a lowest frequency of interest,  $F_{low}$ , a highest frequency of interest,  $F_{high}$ , and the number of frequencies per decade at which he wants shock spectrum values calculated, F<sub>pd</sub>. The remainder of this argument is more simply written in FORTRAN because integer logic is necessary. Thus, Equations **D-1** and D-2 become

$$
ALOG10(F) = C1*J + C2
$$
 (D-3)  

$$
F = 10.** (C1*J + C2)
$$
 (D-4)

Each time the log of the frequency increases by unity, the frequency will have increased by a factor of **10,** or gone through a decade; thus, Cl is the recipiecal of  $F_{nd}$ , and Equations D-3 and D-4 may be written

$$
ALOG10(F) = J/FPD + C2
$$
 (D-5)

$$
F = 10.** (J/FPD + C2) \qquad (D-6)
$$

Now, rather than start and stop at the precise low and high frequencies selected by the user, one will start at FSTARI and stop at FSTOP, defined to be-the frequencies computed by Equation D-6 from the values of J given as JSTART and JSTOP. Using functional notation this can be indicated by saying

$$
\text{FSTOP} = F(\text{JSTOP}) \tag{D-7}
$$

$$
FSTART = F(JSTART) \qquad (D-8)
$$

The variables JSTOP and JSTART are defined such that

$$
F(JSTART - 1) .LT. FLOW .LE. F(JSTART)
$$
 (D-9)

and

ï

$$
F(JSTOP) . LE. FHIGH .LT. F(JSTOP + 1)
$$
 (D-10)

This is convenient because the user will in general select an FPD, an FLOW, and an **FIHGH** that are not mutually consistent. In this way, if the user selects integer values of FPD, it is convenient to arrange C2 so that frequency values divisible by 10 are always included in the list selected.

In Equation D-S, C2 is an integer used so that J does not have to assume zero or negative values. Whenever the starting frequency is less than unity, the log of F will be negative. If C2 is one less than the characteristic of the log of FSTART, J will always have to be greater than zero. Thus, define:

C2 INT(ALOGIO(FLOW))- **I** (D-11)

To formulate a procedure to find JSTART, proceed as follows. Substitute Equation D-6 into Condition D-9; take the log of all three terms, which yields

(JSTART - 1)/FPD **+** C2 .LT. JLOW/FPD **+** C2 .LE. (JSTART/FPD **+** C2) (D-12a)

Subtract C2 from each group, and then multiply through by the positive number FPD which will yield

JSTART 
$$
\sim
$$
 1 .LT. JLOW .LE. JSTART  $(D-12b)$ 

where JSTART is an integer and JLOW is floating point and formed from Equation D-5 with F equal to FLOW or

 $JLOW = FDP*(ALOG10(FLOW) - C2)$  (D-13)

In general, JLOW will not have integral value; for the case where JLOW is not integral

$$
JSTART = INT(JLOW) + 1 \qquad (D-14)
$$

but when **JLOW** does have integral value

JSTART = INT(JLOW) **(D-15)**

This can be programed as follows

FLOWLOG = ALOG10(FLOW)  $C2 = FLOAT(INT(FLOWLOG) - 1)$  $AJDOW = FPD* (FLOWLOG - C2)$ 

JSTART = INT(AJLOW)

 $\chi^2$ 

IF(AJLOW .ME. FLOAT(JSTART)) JSTART = JSTART **+** 1 FSTART **=** 10.\*\*(FLOAT(JSTART)/FPD **+** C2)

A few values are hand-computed to document that this does deliver Condition D-9. The results are shown in Table **D-1.**

To derive formulas for JSTOP **and** ?STOP, substitute Equation D-6 in Condition D-10 and take the log of all three terms, which yields

JSTOP/FPD **+** C2 .LE. JHIGN/FPD **+** C2 .LT. (JSTOP **+** 1)/FPD **+** C2

Subtracting C2 from each term, and then multiplying each by the positive number FPD, yields

JSTOP .LE. **J3il0G** .LT. JSTOP **+ I** (D-16)

where JSTOP is an integer, and **JHIOH** is found from Equation D-5 with F equal to FMIGH, or

$$
JMIGH = FPD*(ALOG10(FHIGH) - C2)
$$
 (D-17)

In general, JHIGH will not be integral, but even when it is, Condition D-16 will be satisfied if we take

**JSTOP = INT(JHIGH)** (D-18)

Therefore, to get JSTOP and FETOP, one adds the following steps to the program given after Equation **D-15**

JSTOP INT(FPD\*(ALOGO1(FHIGH) - C2)) ,STOP - 10.\*\*(FLOAT(JSTOP)/FPD **+** C2) (D-19)

60

 $\overline{\phantom{a}}$ 

Table D-1

 $\frac{1}{3}$ 

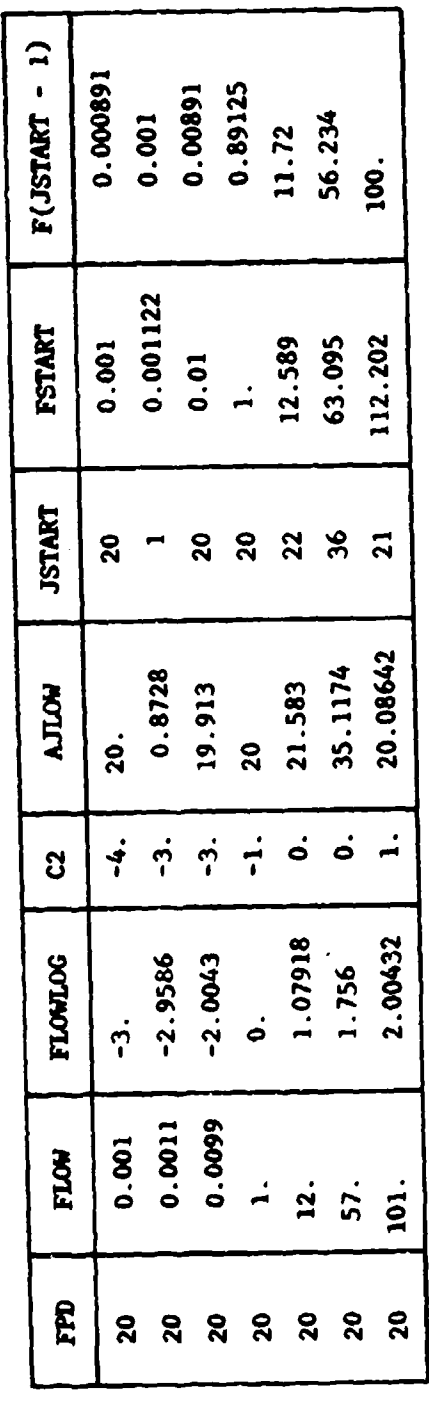

「機械法」の基本では、そのことになるということにして、このことをなっていくことによっている。 サービス・フォーン

 $\frac{1}{\pi}$ 

 $\mathbf{I}$ 

 $\bar{B}$ 

#### DISTRIBUTION **LIST**

**AF** Ho1 PREES Washington **DC** (R P Reid)

**AFB AF** Tech Office **(Mgt &** Ops). Tyndall, Ft.; AFCECIXR,Tyndall FL-. **CESCH,** Wright-Patterson; HO Tactical Air Cmd (R. **E.** Fisher), Langley **AF13** VA; **HQAFESCfDEMM.** Tyndall AFB, FL; **MACVDET** (Col. P. Thompson) Scott, IL; **SAMSOIMNNI).** Norton **AFB CA;** Stinlo Library. Offurt **NE; WPNS Safety** Div, Norton, **CA**

AMMO HAZARDS REVIEW BD Chairman, **NAS.** Norfolk, VA

AMTRAK President, Wash **DC**

ARMY ARRADCOM, Dover, **NJ;** ARRCOM, Rock Island, IL; BMDSC-RE **(Ii.** McClellan) Huntsville **AL;** 1 **DAEN-CWE-M** (LT **C D** Dinning). Washington **DC; DAEN-FEU-E ().** Ronan), Washington **DC; DAEN-MCE.D** (R L Wight) Washington **DC; DAEN.MPE-D** Washington **DC; DAEN-MPU.** Washington **DC;** DARCOM; **ERADCOM** Tech Supp Dir. **(DELSD-L)** Ft. Monmouth, **NJ;** Savanna Army Depot (Bynd). IL; Savanna Army Depot (Ernst). IL; Tech. Ref. Div.. Fort Huachuca, AZ ARMY **-** CERL Library. Champaign IL ARMY **AMMUNITON PLANT** SARHW-FEM Hawthorne, **NV** ARMY **COE** Philadelphia Dist. (LIBRARY) Philadelphia, PA ARMY CORPS OF **ENGINEERS** MRD-Eng. Div.. Omaha **NE;** Seattle Dist. Library. Seattle **WA** ARMY **ENG** DIV **ED-CS** (S.Bolin) Huntsville. **AL; HNDE-D-CS.** Huntsv.ille **AL-. HNDED-SR,** Huntsville, **AL;** Huntsville, **AL** ARMY **ENO** WATERWAYS EXP **STA (S** Kiger) Vicksburg, **MS;** Library, Vicksburg **MS** ARMY **ENVIRON. HYGIENE AGCY B620,** Edgewood Arsenal MD; Water Qual Div (Doner). Aberdeen Prov Ground. MD ARMY MATERIALS **& MECHANICS** RESEARCH **CENTER** Dr. Lenoc. Watertown MA ARMY **MISSILE** R&D **CMD** Redstone Arsenal **AL** Sci. Info. Cen (Documents) ARMY MTMC Trans Engg Agency **MTT.CE,** Newport News, VA **ASST** SECRETARY OF **THE** NAVY Spec. Assist Energy (Leonard). Washington, **DC BUMED** Field **Med** Svc School, Camp Pendleton. **CA BUREAU** OF **RECLAMATION** Code 1512 **(C.** Selander) Denver **CO CINCLANT** Civil Engr. Supp. Plans. Ofr Norfolk, VA **CINCPAC** Fac Engrng Div (J44) Makalapa, HI **CNO** Code NOP-964. Washington **DC;** OP-4I1F, Wash **DC; 0P98IJ (J.** Boosman). Pentagon COMFLEACT. OKINAWA PWO, Kadena. Okinawa **COMNAVMARIANAS** Code N4, Guam **COMOCEANSYSPAC SCE.** Pearl Harbor HI **DEFENSE** CIVIL PREPARCiDNESS **AGENCY JO0.** Buchanan. Washington **DC DEFENSE INTELLIGENCE AGENCY** Dir.. Washington **DC DNA** STrL. Washington **DC DOD** Explos **Safety** board. Wash **DC;** Explosives Safety Board (Library). Washington **DC DOE** Dr. Cohen DOT Office of Hazardous Mail Ops, Wash **DC** DTIC Defense Technical Info Ctr/Alexandria. VA **DTNSRDC`** Code **1706.** Bethesda MD; Code 41ll **(it.** Gierich), Bethesda MD DTNSRDC Code 4121 (R. Rivers), Annapolis, MD **DTNSRDC** Code 42, Bethesda MD **FED** RAILROAD **AMIN** Administrator. Wash **DC** FLTCOMBATTRACENLANT PWO. Virginia Bch VA FMFLANT CEC Offr. Norfolk VA **KWAJALEIN MISRAN BMDSC-RKL-C** LIBRARY OF **CONGRESS** Washington. **DC** (Sciences **&** Tech Div) MARINE CORPS **BASE** Camp Pendleton **CA 92055;** Code 43.2ff0. Camp Lejeune **NC;,** M &R Division. Camp Lejeune **NC,** PWO Camp Lejeune **NC;** PWO, Camp **S. D.** Butler. Kawasaki Japan **MARINE CORPS HQS Code LFF-2, Washington DC MCAS** F661i. Engr. Div. Cherry Point **NC; CO.** Kaneohe **Bay** HI; Code PWE. Kaneohe **Bay** HI; Code S4.

Quantico VA;. PWD. Dir. Maint. Control Div., Iwakuni Japan; PWO Kaneohe Bay HI; **PWO.** Yuma AZ MCRD PWO. San Diego Ca **NAD** Engr. Dir. Hawthorne. **NV**

**62**

<u>Lui a brenn e rea</u>

**NAF** PWD. Engr Div. Atsugi, Japan; PWO Sigonella Sicily; PWO. Atsugi Japan NALF OINC, San Diego, CA

NARF Code **100.** Cherry Point, **NC,** Code 640, Pensacola FL

- NAS CO. Guantanamo Bay Cuba; Code 114. Alameda CA; Code 183 (Fac. Plan BR MGR); Code 187. Jacksonville FL; Code **18700,** Brunswick ME; Code **18U (ENS P.J.** Hickey), Corpus Christi TX; Code 6234 **(G.** Trask), Point Musgu **CA;** Code **70,** Atlanta. Marietta **GA;** Dir. Util. Div.. Bermuda; **ENS** Buchholz, Pensacola. FL; Lakehurst, **NJ;** PW **(J.** Maguire), Corpus Christi TX; PWD Maint. Div., New Orleans, Belle Chasse **LA;** PWD, Maintenance Control Dir.. Bermuda; PWD, Willow Grove PA; PWO Belle Chasse, **LA;** PWO Chase Field Beeville, TX; PWO **Key** West FL;, PWO Whiting **FId,** Milton FL-. PWO. Dallas TX; PWO, Glenview IL; PWO, Kingsville TX; PWO. Millington **TN;** PWO, Miramar, San Diego **CA;** PWO.. Moffett Field **CA; SCIE** Lent Fleet Norfolk, VA; **SCE** Norfolk, VA. Security Offr. Alameda **CA**
- **NATL RESEARCH COUNCIL** Naval Studies Board. Washington **DC**
- **NATNAVMEDCEN** PWO Bethesda. MD
- **NAVACT** PWO. London **UK**

.<br>Alian de la provincia de la contra de la contra de la contra de la contra de la contra de la contra de la cont

- 
- \* **NAVAEROSPREGMEDCEN SCE,** Pensacola FL
- **NAVAIRSTA** Code **500,** San Diego. **CA**
- NAVAIRSYSCOM PMA **258** Washington, **DC**
- \* **~NAVAVIONICFAC** PWD Deputy Dir. DJ7OI, Indianapolis, **IN**
- **NAVCOASTSYSTCTR** Code 423 **(D.** Good), Panama City FL; Code **713 (J.** Quirk) Panama City. FL; Library Panama City, FL
- NAVCOMMAREAMSTRSTA Code W-602, Honolulu, Wahiawa HI; PWO, Norfolk VA; PWO, Wahiawa HI; SCE Unit 1 Naples Italy
- **NAVCOMMSTA CO (61E)** Puerto Rico; **CO,** San Miguel. R.P.; Code 401 **Nea** Makri, Greece; PWO, Exmouth. Australia; PWO, Fort Amador Canal Zone
- NAVEDTRAPRODEVCEN Tech. Library
- **NAVEDUTRACEN** Engr Dept (Code 42) Newport, RI
- **NAVEODFAC** Code **605,** Indian Head MD
- **NAVFAC** PWO, Brawdy Wales **UK;** PWO, Cape Hatteras, Buxton **NC;** PWO. Centerville Bch. Ferndale **CA; PWO. Guam**

**NAVFAC** PWO, Lewes **DE**

- **NAVPACENGCOM** Code 043 Alexandria. VA; Code 044 Alexandria, VA; Code 0451 Alexandria, VA; Code Code 1113 (M. Carr) Alexandria, VA; Code 1113 (T. Stevens) Alexandria, VA; Code 1113 Alexandria, VA; Morrison Yap, Caroline Is.; P W Brewer Alexandria, VA
- **N AVFACENGCOM - CHES** DIV. Code **101** Wash. **DC;** Code 403 (H. DeVoe) Wash. **DC;** Code 405 Wash.
- **DC; Code FPO-1 Wash, DC**<br> **NAVFACENGCOM LANT DIV. CDR E. Peltier; Code 111, Norfolk, VA; Eur. BR Deputy Dir, Naples Italy;<br>
European Branch, New York; RDT&ELO 102, Norfolk VA<br>
<b>NAVFACENGCOM NORTH DIV. CO; Code 1028, R**
- Philadelphia, PA; Code 114 (A. Rhoads); Design Div. (R. Masino), 'Philadelphia PA; ROICC, Contracts, Cranovo); Design Div. (R. Masino), 'Philadelphia PA; ROICC, Contracts,
- NAVFACENGCOM **· PAC DIV.** (Kyi) Code 101, Pearl Harbor. HI; Code 2011 Pearl Harbor. HI; Code 402. RDT&E, Pearl Harbor HI; Commander. Pearl Harbor. HI
- **NAVFACENGCOM .SOUTH** DIV. Code **09** (Watts) Charleston. **SC;** Code **90.** RDT&ELO. Charleston **SC NAVFACENGCOM** .WEST DIV. 102; 112; AROICC. Contracts. Twentynine Palms **CA;** Code tl4B San
- Bruno. **CA;** Code 402 San Bruno, **CA;** 09P/20 San Bruno, **CA;** RDT&ELO Code 2011 San Bruno, **CA**
- **NAVFACENGCOM CONTRACT** AROICC, Point Mugu **CA;** AROICC, Quantico, VA. Code **05.** TRIDENT. Bremerton WA; Dir. Eng. Div.. Exmouth. Australia; Eng Div dir. Southwest Pac. Manila. PI; OICC, Southwest Pac. Manila. PI; **OICC/ROICC.** Balboa Canal Zone; ROICC **AF** Guam; ROICC **LANT DI'V..** Norfolk VA; ROICC. Keflavik, Iceland;, ROICC. Pacific. San Bruno **CA**
- **NAVMAG SCE,** Guam
- **NAVNUPWRU MUSE DET** Code **NPU-30t** Port Hueneme. **CA**
- **NAVOCEANSYSCEN** Code 41. San Diego. **CA;** Code **67W0,** Son Diego, **CA;** Research Lib.. San Dicgo **CA;** Tech. Library, Code 447
- **NAVORDSTA** PWO. Louisville KY
- **NAVPETOFF** Code **30.** Alexandria VA
- **NAVPGSCOL** Code 61WL **(0.** Wilson) Monterey **CA**
- **NAVPHIBASE CO. ACB** 2 Norfolk, VA; Code **S3T.** Norfolk VA

NAVRADRECFAC PWO. Kami Scya Japan

**NAVREGMEDCEN** Chief of Police, Camp Pendleton **CA;** Code **29,** Env. Health Scrv. **(Al** Bryson) San Diego. **CA:** PWO Newport RI; PWO Portsmouth. VA; **SCE (D.** Kaye); **SCE** San Diego, **CA; SCE,** Camp Pendleton **CA; SCE.** Guam; **SCE.** Oakland **CA**

**Parties of the Company's** 

and the final state of the state of

**NAVSCOLCECOFF C35** Port Hueneme. **CA,. CO,** Code C44A Porn Hueneme. **CA**

**NAVSEASYSCOM** Code 05M13 (Newhouse) Wash **DC;** Code **6212,** Wash **DC; SEAO04H,** Wash **DC**

**NAVSEC** Code 603.4 (Library), Washington **DC**

MAVSHIPREPFAC SCE Subic Bay<br>NAVSHIPREPFAC SCE Subic Bay<br>NAVSHIPYD; Code 202.4, Long Beach CA; Code 202.5 (Library) Puget Sound, Bremerton WA; Code 380,

(Woodroff) Norfolk, Portsmouth, VA; Code 400, Puget Sound; Code 400.03 Long Reach, **CA;** Code 404 1 (IT **J.** Riccia), Norfolk. Portsmouth VA; Code 410. Mare Is.. Vailejo **CA;** Code 440 Portsmouth **NH;** Code 440. Norfolk; Code 440. Puget Sound, Bremerton WA; Code 450. Charleston **SC:** Code 453 (Util. Sups). Vallejo **CA;** L.D. Vivian;, Library. Portsmouth **NH;** PWD (Code **400).** Philadelphia PA: PWO. Mare **Is.:-.** PWO. Puget Sound: **SCE.** Pearl Harbor HI: Tech Library. Vallejo, **CA**

**NAVSTA CO** Naval Station. Maypon FL; **CO** Roosevelt Roads P.R. Puerto Rico; Dir Mcch Engr. Citmo; Engr. Dir.. Rota Spain; Long Beach, **CA;** Maint. Cont. Div., Guantanamo Bay Cuba; Maint. Div. Dir/Code **531,** Rodman Canal Zone; PWD **(LTJG.P.M.** Motolenich). Puerto Rico; PWO Midway Island; PWO, Keflavik Iceland; PWO. Mayport FL; ROICC. Rota Spain; **SCE,** Guam; **SCE.** San Diego **CA; SCE.** Subic Bay, R.P.; Utilities Engr **Off. (A.S.** Ritchie), Rota Spain

**NAVSUBASE ENS S.** Dove. Groton, **CT; SCE.** Pearl Harbor HI

**NAVSUPPACT CO.** Seattle WA; Code **'ý.** 12 Marine Corps Dist. Treasure It.. San Francisco **CA;** Code 413. Seattle WA: LTJG McGarrah, SEC. Vallejo, CA: Plan/Engr Div., Naples Italy

**NAVSURFWPNCEN** PWO. White Oak. Silver Spring. MD

**NAVTECKTRACEN SCE.** Pensacola FL

**NAVWPNCEN** Code **2636** (W. Bonnet). China Lake **CA:** Code **3276** China Lake, **CA;** PWO (Code **26).** China Lake **CA.** ROICC **(Code 702).** Chini Lake **CA**

**NAVWPNSTA** (Clebak) Colts Neck, **NJ:** Code **09.** C~oncord. **CA:** Code **092,** Colib Neck **NJ: Code 092A (C.** Frederick%) Seal Beach **CA;** Maint. Control Dir.. Yorktown VA; Naval Weapons Handling Center. Earle. **NJ**

**NAVWPNSTA PW Office (Code 09C1) Yorktown, VA** 

**NAVWPNSTA** Safety Br. Concord, **CA;** Security Offr, Colts Neck **NJ**

**NAVWPNSUPPCEN** Code **09** Crane **IN**

**NCBU** 405 **OIC,** San Diego, **CA**

**NCBC** Code **10** Davisville, RI; Code **155,** Port Hucneme **CA:** Code **156,** Port H-ueneme. **CA:** Code 400. Gulfport MS; PW Engrg, Gulfport MS; PWO (Code 80) Port Hueneme. CA; PWO, Davisville RI

**NCBU** 411 **OIC,** Norfolk VA

NCR 20. Commander

**NCSO** BAHRAIN Security Ofir. Bahrain

**NMCB 5. Operations Dept.: 74, CO: Forty, CO: THREE. Operations Off.** 

NORDA Code 440 fOcet Rsch **Off) IBav St** Louis MS

NRL Codc 844) Wabhington. **DC;** Code 8441 (ft A. Skop). Washington **DC**

**NSC** Code 54.1 (Wynne). Norfolk VA

**NSD SCE.** Subic Bay. R.P.

**NTC** Commander Orlando. FL

**NTSB** Chairman, Wash **DC**

**NUSC** Code **131** New London. **CT:** Code **EA12.1** (R.S. Munn), New London **Cl'**

**OCEANSYSLANT** LT A.R. Giancola. Norfolk VA

**OFFICE** SECRETARY **OF DEFENSE OASD** (MRA&l.) Pentagon jL Cashcrgl. Wishington. **D)C**

ONR Code **7OOP** Arlington VA

PHIBCB **I** P&E. Coronado. **CA**

PMTC Pat. Counsel. Point Mugu **CA**

PWC **(L~t E.S.** Agonoy) Pensacola, rt.: **ACE** Office (LIJG **St.** Gecrmain) Noffolk *V'A.* **(C** Norfolk, VA: **CO. (Code 10).** Oakland. **CA: CO.** Gireat Lakes IL:; Code **lM.** Great Lakes. **It.,** ('ode 12,1, Oakland ('A. Codc 120C. (Library) San Diego. CA: Code 128, Guam; Code 154, Great Lakes. IL; Code 200, Great Lakes IL; Code 220 Oakland. **CA.** ('ode **2'2ý1).** INorfolk VA; Code **30tC.** San Diego, **CA,** Code 4M\*, Great Lakes. IL:. Code 400. Oakland. **CA;** Code 4M8. Pcarl Harbor. HI; Code 4M.1 San Diego. **CA:** ('ode 42(1) Great Lakes. IL; Code 420, Oakland, CA; Code 42B (R. Pascua). Pearl Harbor HI; Code 505A (H. Wheeler); Code 600,

Great Lakes. IL; Code **601.** Oakland, CA: Code 610, San Diego Ca; Code 700. Great Lakes, IL; Code 700, San Diego. **CA;** LTJG J.L. McClaine, Yokosuka, Japan; Utilities Officer, Guam; XO (Code 20) Oakland, CA

SPCC PWO (Code 120) Mechanicsburg PA

NAF PWO (Code 30) El Centro, CA

U.S. MERCHANT MARINE ACADEMY Kings Point. NY (Reprint Custodian)

USCO (Smith). Washington, DC; G.EOE-4/61 (T. Dowd), Washington DC

USEUCOM (ECJ4JL-LO), Wright, Stuttgart. GE

USNA Ch. Mech. Engr. Dept Annapolis MD; PWD Engr. Div. (C. Bradford) Annapolis MD

CALIFORNIA STATE UNIVERSITY LONG BEACH, CA (CHELAPATI)

CORNELL UNIVERSITY Ithaca NY (Serials Dept, Engr Lib.)

DAMES & MOORE LIBRARY LOS ANGELES. CA

ILLINOIS STATE GEO. SURVEY Urbana IL

LEHIGH UNIVERSITY Bethlehem PA (Fritz Engr. Lab No. **13,** Beedle); Bethlehem PA (Linderman Lib. No.30. Flecksteiner)

MICHIGAN TECHNOLOJICAL UNIVERSITY Houghton, MI (Haas)

MIT Cambridge MA; Cambridge MA (Rm 10-500, Tech. Reports. Engr. Lib.): Cambridge MA (Whitman)

NEW MEXICO SOLAR ENERGY INST. Dr. Zwibel Las Cruces NM

NY CITY COMMUNITY COLLEGE BROOKLYN. NY (LIBRARY)

PURDUE UNIVERSITY Lafayette, IN (CE Engr. Lib)

CONNECTICUT Hartford CT (Dept of Plan. & Energy Policy)

SEATTLE U Prof Schwaegler Seattle WA

SOUTHWEST RSCH INST R. DeHart, San Antonio TX

STANFORD UNIVERSITY Engr Lib. Stanford CA

**STATE UNIV-** OF **NEW** YORK Buffalo, NY

TEXAS A&M UNIVERSITY W.B. Ledbetter College Station. TX

UNIVERSITY OF CALIFORNIA BERKELEY. CA (CE DEPT, GERWICK); Berkeley CA **(E.** Pearson).

DAVIS, CA (CE DEPT. TAYLOR): LIVERMORE. CA (LAWRENCE LIVERMORE LAB, TOKARZ)

UNIVERSITY OF DELAWARE Newark. DE (Dept of Civil Engineering. Chesson)

UNIVERSITY OF HAWAII Honolulu HI (Dr. Szilard)

UNIVERSITY OF ILLINOIS Metz Ref Rm, Urbana IL; URBANA. IL (LIBRARY); URBANA, IL (NEWMARK): Urbana IL (CE Dept, W. Gamble)

UNIVERSITY OF MASSACHUSETTS (Heronemus), Amherst MA CE Dept

UNIVERSITY OF MICHIGAN Ann Arbor MI (Richart)

UNIVERSITY OF NEBRASKA-LINCOLN Lincoln. NE (Ross Ice Shelf Proj.)

UNIVERSITY OF NOTRE DAME Katona. Notre Dame. IN

UNIVERSITY OF TEXAS inst. Marine Sei (Library). Port Arkansas TX

UNIVERSITY OF TEXAS AT AUSTIN AUSTIN. TX (THOMPSON); Austin, TX (Breen)

UNIVERSITY OF WASHINGTON Dept of Civil Engr (Dr. Mattock). Seattle WA: SEATTLE. WA (MERCHANT)

UNIVERSITY OF WISCONSIN Milwaukee WI (Ctr of Great Lakes Studies)

AMMAN & WHITNEY CONSULT ENGRS N Dobbs New York, NY

ARVID GRANI OLYMPIA. WA

ASSOC AMER RR Bureau of Explosive, Chicago. IL

ATLANTIC RICHFIELD CO DALLAS. TX (SMITH)

AUSTRALIA Dept of Const. Canberra; Dept of Hsng & Const. Sydney BECHTEL **CORP.** SAN FRANCISCO. CA (PHELPS)

BROWN & CALDWELL E M Saunders Walnut Creek, CA 4

CANADA Mem Univ Newfoundland (Chari). St Johns. Trans.Mni Oil Pipe Lone Corp. Vancouver, BC Canada

COLUMBIA GULF TRANSMISSION CO. HOUSTON. TX (ENG. LIB.)

HERCULES INC. D Richardson. Magna. UT

DURLACH. O'NEAL, JENKINS & ASSOC. Columbia SC

FORD. BACON & DAVIS, INC. New York (Library).

FRANCE Dr. Dutcrtre, Boulogne

GLIDDEN CO. STRONGSVILLE. OH (RSCH LIB)

HUGHES AIRCRAFT Culver City CA (Tech. Doc. Ctr)

ITALY M. Cai;oni. Milan

KAMAN SCIENCES CORP T Cook Colorado Springs. CO

**f-•** I -- | 1 I I q I "

LOCKHEED MISSILES & SPACE **CO.** INC. Sunnyvale, CA (K.L. Krug)

MCDONNEL AIRCRAFT CO. Dept 501 (RH. Fayman), St Louis MO; Navy Tech Rep **S,** Louis, MO; R Carson, St. Louis, MO

NEWPORT NEWS SHIPBLDG & DRYDOCK CO. Newport News VA (Tech. Lib.)

NORWAY **DET** NORSKE VERITAS (Library), Oslo; **DET** NORSKE VERITAS (Roren) iuslo; i. ross, Oslo;- J. Creed, Ski; Norwegian Tcch Univ (Brandtzaeg), Trondheim

I

PORTLAND CEMENT ASSOC. Skokie IL (Rsch & Dev Lab, Lib.)

RAND CORP. Santa Monica CA **(A.** Laupa)

RAYMOND INTERNATIONAL INC. E Colle Soil Tech Dept. Pennsauken, NJ

SANDIA LABORATORIES Library Div.. Livermore CA; Seabed Progress Div 4536 (D. Talbert) Albuquerque NM

SCHUPACK ASSOC SO. NORWALK, CT (SCHUPACK)

**SHELL** OIL **CO. HOUSTON,** TX (MARSHALL)

SWEDEN Cement & Concrete Research Inst., Stockholm; GcoTech Inst

SWITZERLAND T Schneider, Zurich

THE NETHERLANDS Director Tech Rsch Prins Maurits Lab, Rijswijk

TRW SYSTEMS REDONDO BEACH, CA (DAI)

UNITED KINGDOM Atomic Energy Auth (F R Farmer) London; Cement & Concrete Assoc Wexham Springs, Slough Bucks; D. Lee. London; D. New, G. Maunsell & Partners, London; R. Browne, Southall. Middlesex; Taylor, Woodrow Constr (014P), Southall. Middlesex

WESTINGHOUSE ELECTRIC CORP. Annapolis MD (Oceanic Div Lib, Bryan); Library, Pittsburgh PA

WESTINTRUCORP Egerton, Oxnard, CA

WISS, JANNEY, ELSTNER, & ASSOC Northbrook, IL (D.W. Pfeifer)

WOODWARD-CLYDE CONSULTANTS (A. Hamgan) San Francisco

BRAHTZ La Jolla, CA

BROWN, ROBERT University, AL

BRYANT ROSE Johnson Div. UOP, Glendora CA

BULLOCK La Canada

F. HEUZE Alamo, CA

CAPT MURPHY Sunnyvale, CA

R.F. BESIER Old Saybrook CT

T.W. MERMEL Washington DC